# ANEXO II RESOLUCION GENERAL N° 1361

### (TEXTO SUSTITUIDO SEGUN RESOLUCION GENERAL N° 1492)

#### ARCHIVOS A ALMACENAR

#### ESPECIFICACIONES TECNICAS, DISEÑOS DE REGISTRO,

#### REQUISITOS Y CONDICIONES

Título I: Consideraciones Generales

Título II: Soportes Magnéticos

Título III: Diseños de registro

Apartado A – REGISTROS DE CABECERA Y DETALLE DE FACTURAS EMITIDAS

Capítulo I - Descripción del diseño de registro del archivo de cabecera de facturas emitidas.

Capítulo II - Descripción del diseño de registro del archivo de detalle de facturas emitidas

Apartado B – REGISTRO DE VENTAS

Apartado C – REGISTRO DE COMPRAS

Apartado D – DISEÑO DE REGISTRO DEL ARCHIVO "OTRAS PERCEP"

Apartado E – TABLAS DEL SISTEMA

- 1. Comprobantes
- 2. Códigos de tipo de documento
- 3. Países
- 4. Tipo de responsable
- 5. Códigos de moneda
- 6. Alícuotas de IVA
- 7. Códigos de destinación

9. Unidades de medida

10. Aduanas

Apartado F – CONTENIDOS DE LOS SOPORTES WORM

Apartado G – PROCEDIMIENTO PARA LA OBTENCION DEL CODIGO DE SEGURIDAD

#### TITULO I

#### Consideraciones Generales

1. El archivo a almacenar deberá contener:

• Tantos registros de tipo 1 como ítems de las operaciones que se deban registrar.

• Un registro de tipo 2 conteniendo la cantidad de registros tipo 1 existentes en el archivo junto con los totales de los campos numéricos de importe.

2. Los importes deberán observar los siguientes requisitos:

• Se consignarán en valores positivos, con centavos y sin indicar coma ni punto decimal,

• se consignarán en pesos, debiéndose realizar la conversión según el tipo de cambio vigente al momento de efectuarse la operación e indicarlo en el campo correspondiente junto con la moneda utilizada, excepto de tratarse de los archivos indicados en el Apartado A del presente anexo, en cuyo caso los importes deberán expresarse en la moneda con la que se emitió el comprobante.

• tendrán una longitud de quince (15) dígitos compuestos por trece (13) enteros y dos (2) decimales (centavos). En el caso particular del diseño de registro Detalle de Facturas, en el campo Precio Unitario la cantidad total de dígitos es dieciséis (16) compuestos por trece (13) enteros y tres (3) decimales.

3. Todos los campos que no se cubran en su totalidad deberán completarse con blancos a la derecha en caso de ser alfanuméricos o ceros a la izquierda si son numéricos.

4. Los archivos deben ordenarse de acuerdo a los siguientes criterios en forma concomitante:

- Fecha del comprobante. (\*)
- Tipo de comprobante.
- Punto de venta.
- Número de comprobante.

(\*) De tratarse del registro de COMPRAS deberá sustituirse por la fecha de registración contable.

# TITULO II

#### Soportes Magnéticos

Características del archivo:

- Código de grabación: ASCII.
- Tipo de registro: lineal secuencial.
- Marca de fin de registro: 0D0A en hexadecimal.

• Nombre del archivo: XXXXXX\_AAAAMM, en donde "X" representa el nombre del archivo (v.g. cabecera, detalle, etc.), AAAA representa el año y MM el mes del período fiscal a que corresponden las facturas almacenadas.

- Formato: compatible con MS-DOS.
- Generación del archivo: como copia y no por "back-up".
- No debe grabarse como multisesión.

# TITULO III

# Diseños de Registro

APARTADO A – REGISTROS DE CABECERA Y DETALLE DE FACTURAS EMITIDAS

CAPITULO I - Descripción del diseño de registro del archivo de cabecera de facturas emitidas

SECCION 1: DESCRIPCION DE REGISTRO TIPO 1 - CABECERA

Campo 1: Tipo de Registro.

Se deberá completar con la constante "1".

Campo 2: Fecha del comprobante.

Se deberá completar con la fecha de las facturas emitidas durante el período fiscal que se registra y su formato será año, mes y día (AAAAMMDD).

Campo 3: Tipo de Comprobante.

Se deberá codificar con el tipo de comprobante que se emitió de acuerdo con la tabla indicada en el Anexo II Apartado E) punto 1).

Campo 4: Controlador Fiscal.

Se indicará con una "C" si el comprobante que se registra fue emitido por un controlador fiscal o con un blanco en caso contrario.

Campo 5: Punto de Venta.

Se completará con el punto de venta impreso en el comprobante (4 dígitos), el cual deberá ser mayor o igual a 0001 y menor a 9999.

Campo 6: Número de Comprobante.

Se completará con el número de comprobante emitido en la operación (8 dígitos). Cuando se utilicen varios ejemplares en una misma transacción económica, se optará por alguna de las alternativas establecidas en el Anexo IV, Apartado A, punto 6., inciso b), de la Resolución General N° 1415, su modificatoria y su complementaria.

Si se elige consignar en todas las hojas utilizadas para documentar la operación el mismo número progresivo y consecutivo (alternativa 2), se generará un solo registro de cabecera conteniendo dicha información, independientemente del número de hojas utilizadas en la operación (campo 8).

Campo 7: Número de Comprobante Registrado.

Se completará con el número de comprobante a registrar en el libro de ventas según lo establecido en el artículo 23, inciso a), punto 6., de la Resolución General N° 1415, su modificatoria y su complementaria (8 dígitos), el que deberá ser menor o igual que el dato informado en el campo 6.

Campo 8: Cantidad de Hojas.

Se deberá indicar la cantidad de hojas utilizadas para el comprobante emitido, registrado en el campo 6.

Para el caso de que se trate de un comprobante de una sola hoja se consignará "001".

En el supuesto de tratarse de un comprobante de más de una hoja, y si hubiera optado por asignar a todas las hojas utilizadas para documentar la operación el mismo número progresivo y consecutivo, se consignará el número total de hojas utilizadas. De optarse por asignar un número progresivo y consecutivo para cada ejemplar, deberá consignarse "001".

Campo 9: Código de documento identificatorio del comprador.

Se deberá completar de acuerdo con el tipo de documento que exhiba el comprador, de acuerdo con la tabla indicada en el Anexo II Apartado E) punto 2).

Será obligatorio consignar la Clave Unica de Identificación Tributaria (C.U.I.T.) en todos los casos, excepto en el supuesto de que el receptor del comprobante revista el carácter de consumidor final. En este último caso, cuando el importe de la operación sea igual o superior a \$ 1.000.- se deberá consignar el código de documento (DNI, LE, LC, CI o pasaporte según corresponda), al igual que de tratarse de comprobantes de compra de bienes usados (campo  $3 = 30$ ).

Campo 10: Número de identificación del comprador.

Se deberá consignar el número de documento de acuerdo con lo indicado en el campo 9.

En el caso particular de realizar operaciones con personas físicas o jurídicas que no posean documento nacional de identidad, pasaporte o documentación societaria emitida en el país, se deberá consignar en el campo 9 el código 80 y en éste se codificará de acuerdo con la tabla indicada en el Anexo II Apartado E punto 3).

Campo 11: Apellido y nombres o denominación del comprador.

En caso de tratarse de una persona Física se completará con el apellido y nombre del comprador y en los restantes con la denominación o razón social.

En los casos en que para una misma razón social se registren distintas sucursales, podrá especificarse en este campo la sucursal que realizó la operación.

Para el supuesto que el comprador sea consumidor final que no requiera ser identificado (campo  $23 = 5$  y campo  $12 < 1000$ ), se completará con la leyenda "CONSUMIDOR FINAL" en mayúsculas (se validará que el campo 3 sea distinto a 01, 02, 03, 04, 05, 14, 19, 20, 21, 22, 30, 34, 39, 60, 63 y 81).

Campo 12: Importe total de la operación.

Se consignará el importe total de la operación. Dicho importe podrá ser cero sólo en los casos de comprobantes anulados sin haber sido emitidos o en oportunidad de documentar un cambio de productos del mismo valor.

En el caso de que para una misma operación se utilice más de una hoja y exista correlatividad numérica en los comprobantes, el importe a informar únicamente se consignará en el registro correspondiente al último comprobante de la misma (último número de hoja), lo cual se determina con la siguiente validación: Campo  $7+$  Campo  $8-1$  = Campo 6.

Campo 13: Importe total de conceptos que no integran el precio neto gravado.

Se consignará el importe que surja de sumar los montos que no integren la base imponible, el cual podrá ser cero.

Campo 14: Importe Neto Gravado.

El importe deberá ser menor o igual al importe total de la operación (campo 12) y mayor o igual al impuesto liquidado (campo 15). Podrá ser cero si la operación no se encuentra gravada por IVA en su totalidad.

Campo 15: Impuesto liquidado.

Se incluirá el importe del IVA discriminado en el comprobante sin considerar la sobretasa a RNI ni la percepción a no categorizado a consignar en el campo 16.

Campo 16: Impuesto liquidado a RNI o percepción a no categorizados.

Se incluirá el importe del impuesto liquidado a RNI o percepción a no categorizados, según corresponda.

En el resto de los casos será igual a cero.

Campo 17: Importe de operaciones exentas.

Podrá ser cero.

Campo 18: Importe de percepciones o pagos a cuenta de impuestos nacionales.

Podrá ser cero.

Campo 19: Importe de percepción de ingresos brutos.

Podrá ser cero.

En el caso de ser mayor a cero se consignará el total de las percepciones realizadas en la factura aunque correspondan a distintas jurisdicciones provinciales. Asimismo, se generarán los registros del archivo OTRAS\_PERCEP donde se desagregarán las percepciones realizadas por la jurisdicción que corresponda.

Aunque haya una única alícuota y jurisdicción de percepción, se generará el archivo de percepciones con ese único registro.

Campo 20: Importe de percepciones por impuestos municipales.

Podrá ser cero.

En el caso de ser mayor a cero se consignará el total de las percepciones realizadas en la factura aunque correspondan a distintas jurisdicciones municipales. Asimismo, se generarán los registros del archivo OTRAS\_PERCEP donde se desagregarán las percepciones realizadas por la jurisdicción que corresponda.

Aunque haya una única alícuota de percepción, se generará el archivo de percepciones con ese único registro.

Campo 21: Importe de impuestos internos.

Podrá ser cero.

Campo 22: Transporte.

Es un valor mayor o igual a cero. Deberá contener la sumatoria de los ítems facturados hasta la hoja que se está registrando inclusive (sumatoria del campo 12 del archivo de detalle). Podrá ser cero cuando se utilice un solo ejemplar para documentar la operación o cuando, utilizando varias hojas, se asigne el mismo número progresivo y consecutivo en cada comprobante.

Campo 23: Tipo de responsable.

Se codificará de acuerdo con la tabla indicada en el Anexo II Apartado E) punto 4).

Campo 24: Códigos de Moneda.

Se codificará teniendo en cuenta la tabla indicada en el Anexo II Apartado E) punto 5).

Campo 25: Tipo de Cambio.

Se completará con el tipo de cambio vigente al momento de producirse la transacción, respecto a la moneda en que se realizó la operación, expresado en la moneda de curso legal en el país. Ej.: si la operación fue en dólares se consignará la cantidad de pesos necesaria para adquirir una (1) unidad de dólar.

El dato a ingresar consistirá en un número con cuatro (4) enteros y seis (6) decimales, y deberá completarse aun cuando el campo 24 sea igual a "PES".

Campo 26: Cantidad de alícuotas de IVA.

Si se trata de varias alícuotas a informar, en el presente campo se deberá indicar la cantidad total de ellas. En caso contrario se consignará "1", aun cuando la operación resulte exenta.

Campo 27: Código de operación.

Si el impuesto liquidado (campo 15) es igual a cero (0) y el importe total de conceptos que no integran el precio neto gravado (campo 13) es distinto de cero, se deberá completar de acuerdo con la siguiente codificación:

Z- Exportaciones a la zona franca.

X- Exportaciones al Exterior.

E- Operaciones Exentas.

N- No Gravado

En caso contrario se completará con espacios.

Campo 28: CAI.

Si el informante es RI en IVA, se consignará el código de autorización de impresión de los comprobantes que figura al pie de los documentos. Caso contrario, podrá ser cero. El CAI de los comprobantes clase "A" emitidos por controlador fiscal deberá ingresarse sin guión.

Campo 29: Fecha de vencimiento.

Si el emisor es RI en IVA, se deberá indicar la fecha de vencimiento que figura al pie del documento. Caso contrario, podrá ser cero.

Campo 30: Fecha anulación del comprobante.

De efectuarse la anulación del comprobante se deberá dejar indicada su fecha, la cual no podrá ser inferior a la de emisión del mismo (campo 2).

En caso de que un comprobante emitido se anule con posterioridad, se deberán completar igualmente los campos del registro referidos a importes y los registros de detalle correspondientes.

Si se registra un comprobante anulado antes de ser emitido, deberá generarse un registro en el archivo "DETALLE\_AAAAMM" donde se especificará únicamente la causa de la anulación del comprobante y la fecha de la anulación del mismo.

SECCION 2: DESCRIPCION DE REGISTRO TIPO 2 - CABECERA

Campo 1: Tipo de Registro.

Se deberá completar con la constante "2".

Campo 2: Período.

Se deberá completar con el período fiscal que se registra (AAAAMM).

Campo 3: Relleno.

Se completará con blancos.

Campo 4: Cantidad de Registros de tipo 1

Se completará con la cantidad de registros de tipo "1" que contiene el archivo.

Campo 5: Relleno.

Se completará con blancos.

Campo 6: CUIT del informante.

Se deberá completar con la CUIT del emisor de los comprobantes.

Campo 7: Relleno

Se completará con blancos.

Campo 8: Importe total de la operación.

Se consignará el importe total de las operaciones efectuadas durante el período informado. Deberá ser igual a la sumatoria del campo homónimo de la totalidad de los registros de tipo 1 (suma del campo 12 del registro de tipo 1).

Campo 9: Importe total de conceptos que no integran el precio neto gravado.

Se procederá a informar la sumatoria de los importes que no integren el hecho imponible, el cual podrá ser cero (suma del campo 13 del registro de tipo 1).

Campo 10: Importe Neto Gravado.

Se deberá consignar la sumatoria de los importes netos gravados correspondientes a las operaciones realizadas durante el período que se informa (suma del campo 14 del registro de tipo 1).

Campo 11: Impuesto liquidado.

Se deberá consignar la sumatoria del total de los importes liquidados de IVA (suma del campo 15 del registro de tipo 1).

Campo 12: Impuesto liquidado a RNI o percepción a no categorizados.

Se deberá consignar la sumatoria del total de los importes liquidados de IVA en concepto de sobretasa a los RNI o a los sujetos no categorizados (suma del campo 16 del registro de tipo 1).

Campo 13: Importe de operaciones exentas.

Se deberá consignar la sumatoria del total de los importes de operaciones exentas (suma del campo 17 del registro de tipo 1).

Campo 14: Importe de percepciones o pagos a cuenta de impuestos nacionales.

Se deberá consignar la sumatoria del total de las percepciones o pagos a cuenta (suma del campo 18 del registro de tipo 1).

Campo 15: Importe de percepción de ingresos brutos.

Se deberá consignar la sumatoria del Importe de percepción de ingresos brutos (suma del campo 19 del registro de tipo 1).

Campo 16: Importe de percepción de impuestos municipales.

Se deberá consignar la sumatoria del Importe de percepción de impuestos municipales (suma del campo 20 del registro de tipo 1).

Campo 17: Importe de impuestos internos.

Se deberá consignar la sumatoria del Importe de impuestos internos (suma del campo 21 del registro de tipo 1).

Campo 18: Relleno

Se completará con blancos.

APARTADO A – REGISTROS DE CABECERA Y DETALLE DE FACTURAS EMITIDAS

CAPITULO II - Descripción del diseño de registro del archivo de detalle de facturas emitidas

Campo 1: Tipo de Comprobante.

Se deberá codificar con el tipo de comprobante que se emitió de acuerdo con la tabla indicada en el Anexo II Apartado E) punto 1).

Campo 2: Controlador Fiscal.

Se indicará con una "C" si el comprobante que se registra fue emitido por un controlador fiscal, o con un blanco en caso contrario.

Campo 3: Fecha del Comprobante.

Se deberá completar con la fecha de emisión de las facturas emitidas durante el período fiscal que se registra, y su formato será año, mes y día (AAAAMMDD).

Campo 4: Punto de Venta.

Se completará con el punto de venta en el que se emitió el comprobante (4 dígitos), el cual deberá constar de un número mayor o igual a 0001 y menor a 9999.

Campo 5: Número de Comprobante.

Se completará con el número de comprobante emitido en la operación (8 dígitos). Cuando se utilicen varios ejemplares en una misma transacción económica, se optará entre los sistemas establecidos en el Anexo IV, Apartado A, punto 6., inciso b), de la Resolución General N° 1415, su modificatoria y su complementaria.

Campo 6: Número de Comprobante Registrado.

Se completará con el número de comprobante a registrar en el libro de ventas según lo establecido en el del artículo 23, inciso a), punto 6., de la Resolución General N° 1415, su modificatoria y su complementaria (8 dígitos), el que deberá ser menor o igual que el dato informado en el campo 5.

Campo 7: Cantidad.

Se consignará la cantidad de productos vendidos o servicios prestados en la operación.

En el supuesto de que el objeto de la operación sea una única prestación, se consignará uno (1).

Podrá ser cero (0) si el comprobante fue anulado antes de ser emitido o en el caso que el contenido del campo diseño libre (campo 16) requiera más de un registro.

El campo se conforma de siete (7) enteros y cinco (5) decimales.

Campo 8: Unidad de medida.

Se indicará la unidad de medida de los productos vendidos (ej.: kilo, litro, tonelada, paquete por 12, etc.) de los valores comprendidos en la tabla que se indica en el Anexo II Apartado E) punto 9).

Podrá ser vacío si el comprobante fue anulado antes de ser emitido o en el caso que el contenido del campo diseño libre (campo 16) requiera más de un registro.

Campo 9: Precio unitario.

Se consignará el importe correspondiente al precio unitario facturado correspondiente al producto o servicio vendido (deberá ser mayor a cero, salvo que el campo 7 sea igual a cero).

El campo se conforma de trece (13) enteros y tres (3) decimales.

Campo 10: Importe de bonificación.

Campo obligatorio.

Se especificará el importe a bonificar por cada ítem vendido (ítem = cantidad y descripción). Se consignará la bonificación por registro.

En caso de no existir bonificación o campo 8 = 99 el campo deberá ser cero.

Campo 11: Importe de ajuste.

Se consignarán aquellos importes que influyen en el subtotal por registro y no representan bonificaciones. De tratarse de valores negativos, deberá señalarse mediante el ingreso del signo menos (- ) en la primera posición del campo.

Campo 12: Subtotal por registro.

Se consignará el importe facturado correspondiente al precio unitario (campo 9) multiplicado por la cantidad (campo 7) , menos el importe de la bonificación si las hubiere (campo 10) más el importe de ajuste (campo 11) de corresponder.

De tratarse de valores negativos, deberá señalarse mediante el ingreso del signo menos (- ) en la primera posición del campo.

Las validaciones indicadas precedentemente no se aplicarán en el supuesto de que el campo 8 sea igual a "98".

Campo 13: Alícuota de IVA aplicable.

Se deberá completar con la alícuota del impuesto correspondiente al producto o servicio de que se trate, conforme la tabla indicada en el Anexo II Apartado E) punto 6).

Campo 14: Indicación de exento, gravado o no gravado.

Se indicará con la letra "E" en el supuesto de tratarse de un bien o servicio exento de IVA (campo 13 = 0) o una letra "N" si es un bien o servicio no gravado en IVA. Para el resto de los casos, se

consignará la letra "G". Si el comprobante fue anulado antes de ser emitido (campo 15 = "A") no se consignará letra alguna.

Campo 15: Indicación de anulación.

Se indicará con la letra "A" en el supuesto de que el comprobante se encuentre anulado. Para el resto de los casos, se completará con un blanco.

Campo 16: Diseño libre.

Se completará con la codificación y descripción de los productos o servicios facturados, utilizando el diseño que mejor se adapte para cada caso en particular.

En el supuesto de tratarse de un comprobante anulado antes de ser emitido, se consignará aquí la causa de la anulación.

Deberá resguardarse en el mismo soporte que almacene este archivo, la estructura de diseño del campo 16 (número de campo, posición desde, posición hasta, tamaño, tipo de dato, descripción del campo y observaciones).

Si se necesitara más de un registro de detalle para identificar el bien vendido o servicio prestado en los campos cantidad, precio unitario, bonificación, importe de ajuste, subtotal y alícuota de IVA aplicable, se consignará el dato únicamente en el último registro.

No obstante lo indicado para el campo "Importe de bonificación" (campo 10), en el supuesto de realizarse bonificaciones que correspondan al total de ítems vendidos, o bien se consignen por separado, deberán identificarse en un registro adicional. Para ello, se consignará en el campo 8 el código "99" ("bonificación"), debiendo utilizar el campo 16 para la descripción de la bonificación correspondiente y el campo 12 para consignar el importe bonificado.

APARTADO B - REGISTRO DE VENTAS

SECCION 1: DESCRIPCION DE REGISTRO TIPO 1 - VENTAS

Campo 1: Tipo de Registro.

Se deberá completar con la constante "1"

Campo 2: Fecha del comprobante.

Se deberá completar con la fecha de las facturas emitidas durante el período fiscal que se registra y su formato será año, mes y día (AAAAMMDD).

Campo 3: Tipo de Comprobante.

Se deberá codificar con el tipo de comprobante que se emitió de acuerdo con la tabla indicada en el Anexo II Apartado E) punto 1).

En el supuesto de que se trate de la registración de un comprobante diario de cierre (Campo 3 = 80), se deberá consignar en los campos 11, 12, 13, 15, 16, 17, 18, 19, 20 y 21 el importe correspondiente sin considerar los comprobantes clase "A" comprendidos en el resumen diario.

Campo 4: Controlador Fiscal.

Se indicará con una "C" si el comprobante que se registra fue emitido por un controlador fiscal, o con un blanco en caso contrario.

Campo 5: Punto de Venta.

Se completará con el punto de venta en el que se emitió el comprobante (4 dígitos), el cual deberá constar de un número mayor o igual a 0001 y menor a 9999.

Para aquellos contribuyentes que se encuentran incluidos en el artículo 5° de la Resolución General N° 1415, su modificatoria y su complementaria, tomarán —de corresponder— los dígitos de este campo como parte de la numeración del comprobante, no observándose al efecto las validaciones del párrafo anterior. Caso contrario, se llenará con ceros.

Campo 6: Número de Comprobante.

Se completará con el número de comprobante a registrar (8 o más dígitos, según corresponda), debiéndose llenar con ceros a la izquierda los dígitos excedentes (no utilizados).

Si se trata de un comprobante de varias hojas, se deberá informar el número de documento de la primera hoja artículo 23, inciso a), punto 6., de la Resolución General N° 1415, su modificatoria y su complementaria.

En el supuesto de registrar de manera agrupada por totales diarios, se deberá consignar el primer número de comprobante del rango a considerar.

Campo 7: Número de Comprobante hasta.

Se deberá indicar el último número de comprobante del rango a considerar en el supuesto del último párrafo de la descripción del campo 6.

En el resto de los casos se consignará el dato registrado en el campo 6.

Deberá ser mayor o igual que el campo 6.

Campo 8: Código de documento identificatorio del comprador.

Se deberá completar con alguno de los códigos indicados en la tabla del Anexo II Apartado E) punto 2), de acuerdo con el tipo de documento que exhiba el comprador.

Será obligatorio consignar la Clave Unica de Identificación Tributaria (C.U.I.T.) en todos los casos, excepto en el supuesto de que el receptor del comprobante revista el carácter de consumidor final. En este último caso, cuando el importe de la operación sea igual o superior a \$ 1.000.- se deberá consignar el código de documento (DNI, LE, LC, CI o pasaporte según corresponda).

Tampoco será obligatorio consignar la Clave Unica de Identificación Tributaria (C.U.I.T.) cuando se trate de la registración por monto global diario —artículo 45, inciso c), de la Resolución General N° 1415, su modificatoria y su complementaria— cuyo caso se deberá ingresar el código "99".

Campo 9: Número de identificación del comprador.

Se deberá consignar el número de documento de acuerdo con lo indicado en el campo 8.

Podrá ser vacío en el supuesto de que el campo 8 sea igual a "99".

En el caso particular de realizar operaciones con personas físicas o jurídicas que no posean documento nacional, pasaporte o documentación societaria emitida en el país, se deberá consignar en el campo 8 el código 80 y en éste se codificará de acuerdo con la tabla indicada en el Anexo II Apartado E) punto 3).

Campo 10: Apellido y nombres o denominación del comprador.

En caso de tratarse de una persona física se completará con el apellido y nombres del comprador, y en los restantes con la denominación o razón social.

Si de una misma razón social se registran distintas sucursales, podría especificarse en este campo la sucursal que realizó la operación.

Para el supuesto que el comprador sea un consumidor final que no requiera ser identificado, se completará con la leyenda 'CONSUMIDOR FINAL' en mayúsculas (se validará que el campo 3 sea distinto a 01, 02, 03, 04, 05, 14, 19, 20, 21, 22, 30, 34, 39, 60, 63 y 81).

En el caso de tratarse de registraciones globales diarias se consignará la leyenda "VENTA GLOBAL DIARIA" (campo 8 = 99).

Campo 11: Importe total de la operación.

Se asignará el importe total de la operación. Dicho importe podrá ser cero únicamente en los casos de comprobantes anulados sin haber sido emitidos previamente o en oportunidad de documentar un cambio de productos del mismo valor.

Deberá ser igual a la suma de los campos 12, 13, 15, 16, 17, 18, 19, 20 y 21 si el campo 25 es igual a 1.

Si la cantidad de registros para un mismo comprobante es mayor a 1 (campo 25 es mayor a 1), el importe total a informar se consignará en el último de ellos.

Campo 12: Importe total de conceptos que no integran el precio neto gravado.

Se consignará el importe que surja de sumar los montos que no integren la base imponible. Dicho importe podrá ser cero.

Campo 13: Importe neto gravado.

El mismo deberá ser menor o igual al importe total de la operación y mayor o igual al impuesto liquidado. Podrá ser cero si la operación no se encuentra gravada por IVA en su totalidad (campo  $14 = 0$ .

Campo 14: Alícuota de IVA.

Se deberá completar con la alícuota de IVA correspondiente, conforme la tabla indicada en el Anexo II Apartado E) punto 6). En los casos en que se deba informar más de una alícuota para el mismo comprobante, se procederá a grabar tantos registros de tipo "1" como alícuotas se deban declarar.

Los campos 1 a 10 y 22 a 30 se grabarán con la misma información en todos los registros de tipo "1", los restantes campos se completarán con los datos que correspondan a cada alícuota de impuesto.

La alícuota podrá ser cero en caso de operaciones de exportación, exentas y no gravadas, procediéndose a completar el código de operación (campo 26) respectivo, o en el supuesto de tratarse de un comprobante anulado.

Campo 15: Impuesto liquidado.

Se consignará el importe del IVA discriminado en el comprobante, sin considerar la sobretasa a RNI ni la percepción a no categorizados del campo 16.

Aun tratándose de compradores consumidores finales, sujetos exentos, no responsables y monotributistas igualmente deberá consignarse el IVA contenido en la operación.

Campo 16: Impuesto liquidado a RNI o percepción a no categorizados.

Se incluirá el importe del impuesto liquidado a RNI o percepción a no categorizados, según corresponda.

En el resto de los casos será igual a cero.

Campo 17: Importe de operaciones exentas.

Podrá ser cero.

En caso de que en una misma operación se vendan productos exentos con gravados, la alícuota (campo 14) será la correspondiente a los productos gravados. En este caso el monto correspondiente a la parte exenta se consignará en este campo, y la porción gravada en el campo 13.

De tratarse de venta de productos exentos con productos gravados a tasa única, se consignará en un solo renglón.

Campo 18: Importe de percepciones o pagos a cuenta de impuestos nacionales.

Podrá ser cero.

Si la cantidad de registros para un mismo comprobante es mayor a 1 porque el campo 25 es mayor a 1, el importe a informar se consignará en el último de ellos.

Campo 19: Importe de percepciones de ingresos brutos.

Podrá ser cero.

Si la cantidad de registros para un mismo comprobante es mayor a 1 porque el campo 25 es mayor a 1, el importe a informar se consignará en el último de ellos.

Campo 20: Importe de percepciones de impuestos municipales.

Podrá ser cero.

Si la cantidad de registros para un mismo comprobante es mayor a 1 porque el campo 25 es mayor a 1, el importe a informar se consignará en el último de ellos.

Campo 21: Importe de impuestos internos.

Podrá ser cero.

Si la cantidad de registros para un mismo comprobante es mayor a 1 porque el campo 25 es mayor a 1, el importe a informar se consignará en el último de ellos.

Campo 22: Tipo de responsable.

Se codificará teniendo en cuenta la tabla indicada en el Anexo II Apartado E) punto 4).

Campo 23: Código de Moneda.

Se codificará teniendo en cuenta la tabla indicada en el Anexo II Apartado E Punto 5).

Campo 24: Tipo de Cambio.

Se completará con el tipo de cambio vigente al momento de producirse la transacción, respecto a la moneda en que se realizó la operación, expresado en la moneda de curso legal en el país. Ej.: si la operación fue en dólares se consignará la cantidad de pesos necesaria para adquirir una (1) unidad de dólar.

El dato a ingresar consistirá en un número con cuatro (4) enteros y seis (6) decimales, y deberá completarse aun cuando el campo 23 sea igual a "PES".

Campo 25: Cantidad de alícuotas de IVA.

Si se trata de varias alícuotas a informar, en el presente campo se deberá indicar la cantidad total de ellas, consignándose en los campos 13, 14, 15 y 16 la parte correspondiente a cada tasa. En caso contrario se consignará "1", como también si se trata de una operación de venta de productos exentos con productos gravados a tasa única.

Campo 26: Código de operación.

Si la alícuota de IVA (campo 14) es igual a cero (0), se deberá completar de acuerdo con la siguiente codificación:

- Z- Exportaciones a la zona franca.
- X- Exportaciones al exterior.
- E- Operaciones exentas.
- N- No gravado.

Campo 27: CAI.

Si el emisor del comprobante es un responsable inscripto en el IVA, se consignará el código de autorización de impresión que consta al pie del comprobante, excepto cuando se efectúe registración por monto global diario —artículo 45, inciso c), de la Resolución General N° 1415, su modificatoria y su complementaria— o el emisor no revista la calidad de RI en el IVA. El CAI de los comprobantes clase "A" emitidos por controlador fiscal deberá ingresarse sin guión. Podrá ser cero.

Campo 28: Fecha de vencimiento.

Si el emisor del comprobante es un responsable inscripto en el IVA, se consignará la fecha de vencimiento que consta al pie del comprobante, excepto cuando se efectúe registración por monto global diario —artículo 45, inciso c), de la Resolución General N° 1415, su modificatoria y su complementaria— o el emisor no revista la calidad de RI en el IVA. Podrá ser cero.

Campo 29: Fecha de anulación del comprobante.

De efectuarse la anulación del comprobante se deberá dejar indicada su fecha, la cual no podrá ser inferior a la de emisión del mismo (mayor o igual al campo 2).

En caso de que un comprobante emitido se anule con posterioridad, se deberán completar igualmente los campos del registro referidos a importes.

Asimismo, se deberán registrar (por lotes) los comprobantes sin emitir cuyo vencimiento haya operado en el período fiscal (mes/año) de que se trate (artículo 38, tercer párrafo, de la Resolución General N° 100, sus modificatorias y complementarias).

Campo 30: Información adicional.

Se podrá completar con cualquier información adicional que el contribuyente estime necesaria, contenida en sus registros contables.

SECCION 2: DESCRIPCION DE REGISTRO TIPO 2 - VENTAS

Campo 1: Tipo de Registro.

Se deberá completar con la constante "2".

Campo 2: Período.

Se deberá completar con el período fiscal (año y mes) que se registra, en formato AAAAMM.

Campo 3: Relleno.

Se completará con blancos.

Campo 4: Cantidad de Registros de tipo 1.

Se completará con la cantidad de registros de tipo "1" que contiene el archivo.

Campo 5: Relleno.

Se completará con blancos.

Campo 6: CUIT del informante.

Se deberá completar con la CUIT del emisor de los comprobantes.

Campo 7: Relleno.

Se completará con blancos.

Campo 8: Importe total de la operación.

Se consignará el importe total de las operaciones efectuadas durante el período informado. Deberá ser igual a la sumatoria del campo homónimo de la totalidad de los registros de tipo 1 (suma del campo 11 del registro de tipo 1).

Campo 9: Importe total de conceptos que no integran el precio neto gravado.

Se procederá a informar la sumatoria de los importes que no integren el hecho imponible, el cual podrá ser cero (suma del campo 12 del registro de tipo 1).

Campo 10: Importe neto gravado.

Se deberá consignar la sumatoria de los importes netos gravados correspondientes a las operaciones realizadas durante el período que se informa (suma del campo 13 del registro de tipo 1).

Campo 11: Relleno.

Se completará con blancos.

Campo 12: Impuesto liquidado.

Se deberá consignar la sumatoria del total de los importes liquidados de IVA (suma del campo 15 del registro de tipo 1).

Campo 13: Impuesto liquidado a RNI o percepción a no categorizados.

Se deberá consignar la sumatoria del total de los importes liquidados de IVA en concepto de sobretasa a los RNI o a los sujetos no categorizados (suma del campo 16 del registro de tipo 1).

Campo 14: Importe de operaciones exentas.

Se deberá consignar la sumatoria del total de los importes de operaciones exentas (suma del campo 17 del registro de tipo 1).

Campo 15: Importe de percepciones o pagos a cuenta de impuestos nacionales.

Se deberá consignar la sumatoria del total de las percepciones o pagos a cuenta (suma del campo 18 del registro de tipo 1).

Campo 16: Importe de percepción de ingresos brutos.

Se deberá consignar la sumatoria del total de percepción de ingresos brutos (suma del campo 19 del registro de tipo 1).

Campo 17: Importe de percepción de impuestos municipales.

Se deberá consignar la sumatoria del total de percepciones de impuestos municipales (suma del campo 20 del registro de tipo 1).

Campo 18: Importe de impuestos internos.

Se deberá consignar la sumatoria del total de impuestos internos (suma del campo 21 del registro de tipo 1).

Campo 19: Relleno

Se completará con blancos.

APARTADO C) - REGISTRO DE COMPRAS

SECCION 1: DESCRIPCION DE REGISTRO TIPO 1 - COMPRAS

Campo 1: Tipo de Registro.

Se deberá completar con la constante "1".

Campo 2: Fecha del comprobante o fecha de oficialización.

Se deberá completar con la fecha de emisión de las facturas recibidas que correspondan al período fiscal que se registra y su formato será año, mes y día (AAAAMMDD). En caso que el comprobante a registrar sea un documento aduanero (campo 3 = 14), se completará con la fecha de oficialización, cuyo formato será año, mes y día (AAAAMMDD).

Campo 3: Tipo de Comprobante.

Se deberá codificar con el tipo de comprobante que se recibió de acuerdo con la tabla indicada en el Anexo II Apartado E) punto 1).

Campo 4: Controlador Fiscal.

Se indicará con una 'C' si el comprobante que se registra fue emitido por un controlador fiscal o con un blanco en caso contrario.

Campo 5: Punto de Venta.

Se completará con el punto de venta impreso en el comprobante (4 dígitos), el cual deberá ser mayor o igual a 0001 y menor a 9999.

Para aquellos contribuyentes que se encuentran incluidos en el artículo 5° de la Resolución General N° 1415, su modificatoria y su complementaria, tomarán —de corresponder— los dígitos de este campo como parte de la numeración del comprobante, no observándose al efecto las validaciones del párrafo anterior. Caso contrario, se llenará con ceros.

Asimismo, este campo podrá ser cero si el campo 3 es igual a "14" u "87".

Campo 6: Número de Comprobante.

Se completará con el número de comprobante a registrar (8 dígitos).

Si se trata de un comprobante de varias hojas, se deberá informar el número de documento de la primera hoja –artículo 23, inciso a), punto 6., de la Resolución General N° 1415, su modificatoria y su complementaria-.

Para los comprobantes recibidos de aquellos contribuyentes que se encuentran incluidos en el artículo 5° de la Resolución General N° 1415, su modificatoria y su complementaria, podrán consignar en este campo más de 8 dígitos.

Asimismo, este campo podrá ser cero si el campo 3 es igual a "14" u "87".

Campo 7: Fecha de registración contable.

Se podrá completar con la fecha de registración contable del comprobante recibido cuyo formato será año, mes y día (AAAAMMDD).

Campo 8: Código de Aduana.

Se completará, en caso de tratarse de una importación, con el código de aduana que surja del correspondiente documento

aduanero, de acuerdo con la tabla indicada en el Anexo II Apartado E) punto 10).

Campo 9: Código de destinación.

Se completará de acuerdo con la tabla que se indica en el Anexo II Apartado E) punto 7).

Campo 10: Número de despacho.

Se deberá completar con el número de despacho otorgado por la Dirección General de Aduanas.

Campo 11: Dígito verificador del número de despacho.

Consta de 1 solo carácter.

Campo 12: Código de documento identificatorio del Vendedor.

Será obligatorio consignar el código correspondiente a la Clave Unica de Identificación Tributaria (C.U.I.T.) en todos los casos, excepto de tratarse de la registración por monto global diario artículo 45, inciso c), de la Resolución General N° 1.415, su modificatoria y su complementaria— en cuyo caso se deberá ingresar el código "99", establecido en la tabla del Anexo II Apartado E) punto 2.

No obstante, cuando se verifique que el campo 3 es igual a "30", podrá ingresarse el código de la Clave Única de Identificación Tributaria (C.U.I.T.) o alguno de los códigos indicados en la tabla antes aludida, según corresponda.

Campo 13: Número de identificación del vendedor.

Se deberá consignar el número de identificación del vendedor, de acuerdo con lo indicado en el campo 12.

Podrá ser vacío en el supuesto de que el campo 12 sea igual a 99.

En el caso particular de realizar operaciones con personas físicas o jurídicas que no posean documento nacional de identidad, pasaporte o documentación societaria emitida en el país, se deberá consignar en el campo 12 el código 80 y en éste se codificará de acuerdo con la tabla indicada en el Anexo II Apartado E) punto 3.

Campo 14: Apellido y nombres o denominación del vendedor.

En el supuesto de tratarse de una persona física se completará con el apellido y nombres del vendedor y en los restantes con la denominación o razón social.

En los casos en que de una misma razón social se registran distintas sucursales, podrá especificarse en este campo la sucursal que realizó la operación.

En el caso de tratarse de registraciones globales diarias se consignará la leyenda "COMPRA GLOBAL DIARIA" —artículo 45, inciso c), de la Resolución General N° 1415, su modificatoria y su complementaria—.

Campo 15: Importe total de la operación.

Se consignará el importe total de la operación. En el supuesto de que el campo 29 sea igual a "1" y el campo 30 <> "Z" o "X", deberá ser igual a la suma de los campos 16, 17, 19, 20, 21, 22, 23, 24 y 25.

Si la cantidad de registros para un mismo comprobante es mayor a 1 (campo 29 es mayor a 1), el importe a informar se consignará en el último de ellos.

Campo 16: Importe total de conceptos que no integran el precio neto gravado.

Se procederá a informar los importes que no integren el hecho imponible. Dicho importe podrá ser cero.

Campo 17: Importe Neto Gravado.

El mismo deberá ser menor o igual al importe total de la operación (campo 15) y mayor o igual al impuesto liquidado (campo 19). Podrá ser cero si la operación no se encuentra gravada por IVA en su totalidad (campo 18 = 0 y campo 30 <> blanco). De tratarse de importaciones, se consignará el valor de imposición aduanera.

Campo 18: Alícuota de IVA.

Se deberá completar con la alícuota de IVA correspondiente, conforme la tabla indicada en el Anexo II Apartado E) punto 6). En los casos en que se deba informar más de una alícuota, se procederá a grabar tantos registros de tipo "1" como alícuotas se deban declarar.

Los campos 1 a 14 y 26 a 33 se grabarán con la misma información de todos los registros de tipo "1" de la alícuota de IVA consignada en el primero de ellos. Los restantes registros se completarán con los datos que correspondan a cada porcentaje de impuesto.

La alícuota podrá ser cero en caso de operaciones de importación, exentas y no gravadas, procediéndose a completar el campo 30, en caso de corresponder.

Campo 19: Impuesto liquidado.

Se incluirá el importe del IVA discriminado en el comprobante. Podrá ser cero.

Campo 20: Importe de operaciones exentas.

Podrá ser cero.

En caso de que en una misma operación se vendan productos exentos con gravados, la alícuota (campo 18) será la correspondiente a los productos gravados. En este caso el monto correspondiente a la parte exenta se consignará en este campo, y la porción gravada en el campo 17.

De tratarse de venta de productos exentos con productos gravados a tasa única, se consignará en un solo renglón.

Campo 21: Importe de percepciones o pagos a cuenta del Impuesto al Valor Agregado.

Podrá ser cero.

Si la cantidad de registros para un mismo comprobante es mayor a 1 (campo 29 es mayor a 1), el importe a informar se consignará en el último de ellos.

Campo 22: Importe de percepciones o pagos a cuenta de otros impuestos nacionales.

Podrá ser cero.

Si la cantidad de registros para un mismo comprobante es mayor a 1 (campo 29 es mayor a 1), el importe a informar se consignará en el último de ellos.

Campo 23: Importe de percepciones de Ingresos Brutos.

Podrá ser cero.

Si la cantidad de registros para un mismo comprobante es mayor a 1 (campo 29 es mayor a 1), el importe a informar se consignará en el último de ellos.

Campo 24: Importe de percepciones de Impuestos Municipales

Podrá ser cero.

Si la cantidad de registros para un mismo comprobante es mayor a 1 (campo 29 es mayor a 1), el importe a informar se consignará en el último de ellos.

Campo 25: Importe de Impuestos Internos.

Podrá ser cero.

Si la cantidad de registros para un mismo comprobante es mayor a 1 (campo 29 es mayor a 1), el importe a informar se consignará en el último de ellos.

Campo 26: Tipo de responsable.

Se codificará teniendo en cuenta la tabla indicada en el Anexo II Apartado E) punto 4).

Campo 27: Código de Moneda.

Se codificará teniendo en cuenta la tabla indicada en el Anexo II Apartado E) punto 5), de acuerdo con el tipo de moneda en que se haya realizado la operación.

Campo 28: Tipo de Cambio.

Se completará con el tipo de cambio vigente al momento de producirse la transacción, respecto a la moneda en que se realizó la operación, expresado en la moneda de curso legal en el país. Ej.: si la operación fue en dólares, se consignará la cantidad de pesos necesaria para adquirir una (1) unidad de dólar.

El dato a ingresar consistirá en un número con cuatro (4) enteros y seis (6) decimales, y deberá completarse aún cuando el campo 27 sea igual a 'PES'.

Campo 29: Cantidad de alícuotas de IVA.

Si se trata de varias alícuotas a informar, en el presente campo se deberá indicar la cantidad total de ellas. En caso contrario se consignará "1", como también si se trata de una operación de compra de productos exentos con productos gravados a tasa única.

Campo 30: Código de operación.

Si la alícuota de IVA (campo 1) es igual a cero, se deberá completar de acuerdo con la siguiente codificación:

Z- Importaciones de la zona franca.

X- Importaciones del Exterior.

E- Operaciones Exentas.

N- No gravado.

En caso contrario se completará con espacio.

Campo 31: CAI.

Si el emisor del comprobante es un responsable inscripto en el IVA, se consignará el código de autorización de impresión que consta al pie del comprobante, excepto cuando se efectúe registración por monto global diario —artículo 45, inciso c) de la Resolución General N° 1415, su modificatoria y su complementaria—, el documento sea emitido por un sujeto que no reviste la calidad de RI en IVA o en el caso de importaciones del exterior. El CAI de los comprobantes clase "A" emitidos por controlador fiscal deberá ingresarse sin guión. Podrá ser cero.

Campo 32: Fecha de vencimiento.

Si el emisor del comprobante es un responsable inscripto en el IVA, se consignará la fecha de vencimiento que consta al pie del comprobante, excepto cuando se efectúe registración por monto global diario —artículo 45, inciso c) de la Resolución General N° 1415, su modificatoria y su complementaria—, el documento sea emitido por un sujeto que no reviste la calidad de RI en el IVA o en el caso de importaciones del exterior. Podrá ser cero.

Campo 33: Información Adicional

Se podrá completar con cualquier información adicional que el contribuyente estime necesaria, contenida en sus registros contables.

De tratarse de servicios recibidos del exterior, los datos correspondientes al comprobante de pago deberán consignarse en este campo.

SECCION 2: DESCRIPCION DE REGISTRO TIPO 2 - COMPRAS

Campo 1: Tipo de Registro.

Se deberá completar con la constante "2".

Campo 2: Período.

Se deberá completar con el periodo fiscal (año y mes) que se registra, en formato AAAAMM.

Campo 3: Relleno.

Se completará con blancos.

Campo 4: Cantidad de Registros de tipo 1.

Se completará con la cantidad de registros de tipo "1" que contiene el archivo.

Campo 5: Relleno.

Se completará con blancos.

Campo 6: CUIT del informante.

Se deberá completar con la Clave Unica de Identificación Tributaria (C.U.I.T.) del receptor de los comprobantes.

Campo 7: Relleno

Se completará con blancos.

Campo 8: Importe total de la operación.

Se consignará el importe total de las operaciones efectuadas durante el período informado. Deberá ser igual a la sumatoria del campo homónimo de la totalidad de los registros de tipo 1 (suma del campo 15 del registro de tipo 1).

Campo 9: Importe total de conceptos que no integran el precio neto gravado.

Se procederá a informar la sumatoria de los importes que no integren el hecho imponible, el cual podrá ser cero (suma del campo 16 del registro de tipo 1).

Campo 10: Importe Neto Gravado.

Se deberá consignar la sumatoria de los importes netos gravados correspondientes a las operaciones realizadas durante el período que se informa (suma del campo 17 del registro de tipo 1).

Campo 11: Relleno

Se completará con blancos.

Campo 12: Impuesto liquidado.

Se deberá consignar la sumatoria del total de los importes liquidados de IVA (suma del campo 19 del registro de tipo 1).

Campo 13: Importe de operaciones exentas.

Se deberá consignar la sumatoria total de los importes de operaciones exentas (suma del campo 20 del registro de tipo 1).

Campo 14: Importe de percepciones o pagos a cuenta del impuesto al valor agregado.

Se deberá consignar la sumatoria del total de las percepciones o pagos a cuenta (suma del campo 21 del registro de tipo 1).

Campo 15: Importe de percepciones o pagos a cuenta de otros impuestos nacionales.

Se deberá consignar la sumatoria del total de las percepciones o pagos a cuenta (suma del campo 22 del registro de tipo 1).

Campo 16: Importe de percepciones de Ingresos Brutos.

Se deberá consignar la sumatoria del total de las percepciones de Ingresos Brutos (suma del campo 23 del registro de tipo 1).

Campo 17: Importe de percepciones de Impuestos Municipales

Se deberá consignar la sumatoria del total de las percepciones de Impuestos Municipales (suma del campo 24 del registro de tipo 1).

Campo 18: Importe de Impuestos Internos.

Se deberá consignar la sumatoria del total de los Impuestos Internos (suma del campo 25 del registro de tipo 1).

Campo 19: Relleno

Se completará con blancos.

APARTADO D - DISEÑO DE REGISTRO DEL ARCHIVO "OTRAS PERCEP"

Campo 1: Fecha del Comprobante

Se deberá completar con la fecha de emisión de las facturas con percepciones realizadas durante el período fiscal que se registra, y su formato será año, mes y día (AAAAMMDD).

Campo 2: Tipo de Comprobante

Se deberá codificar con el tipo de comprobante con percepciones que se emitió de acuerdo con la tabla indicada en el Anexo II Apartado E) punto 1).

Campo 3: Punto de Venta

Se completará con el punto de venta en el que se emitió el comprobante (4 dígitos), el cual deberá constar de un número mayor o igual a 0001 y menor a 9999.

Campo 4: Número de Comprobante

Se completará con el número de comprobante a registrar (8 dígitos).

Campo 5: Código de jurisdicción de Ingresos Brutos

Se completará con la jurisdicción de cada percepción realizada de acuerdo con la tabla indicada en el Anexo II Apartado E) punto 8).

Campo 6: Importe de Percepciones por Ingresos Brutos

Se asignará el importe de la percepción de cada jurisdicción. Podrá ser cero si no existe percepción por ingresos brutos.

Campo 7: Jurisdicción de Impuestos Municipales

Se completará con la jurisdicción de cada percepción municipal.

Campo 8: Importe de Percepciones por Impuestos Municipales

Se asignará el importe de la percepción de cada jurisdicción. Podrá ser cero si no existe percepción por impuestos municipales.

# APARTADO E - TABLAS DEL SISTEMA

# 1) Tabla de comprobantes

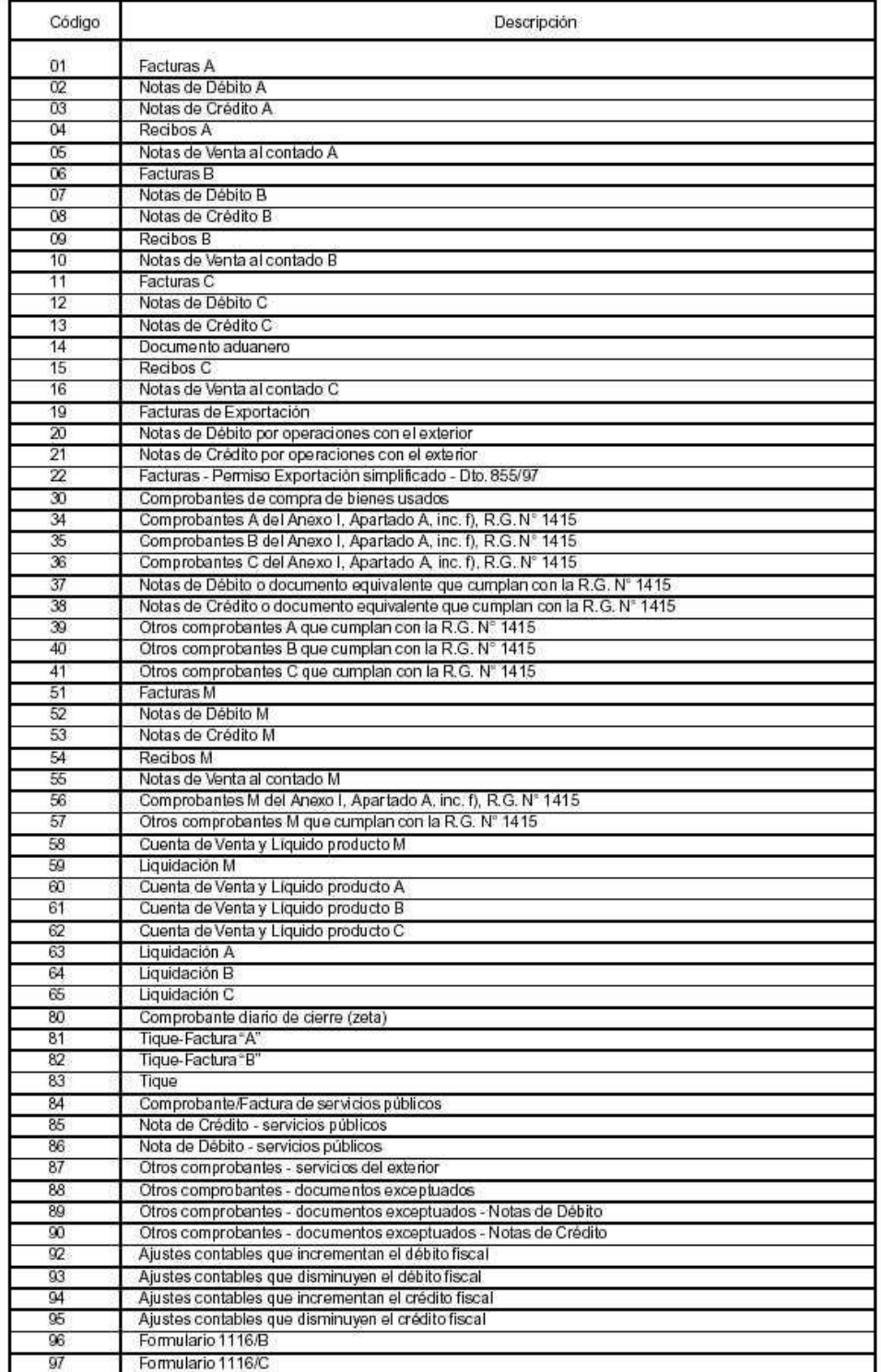

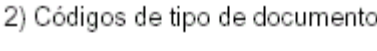

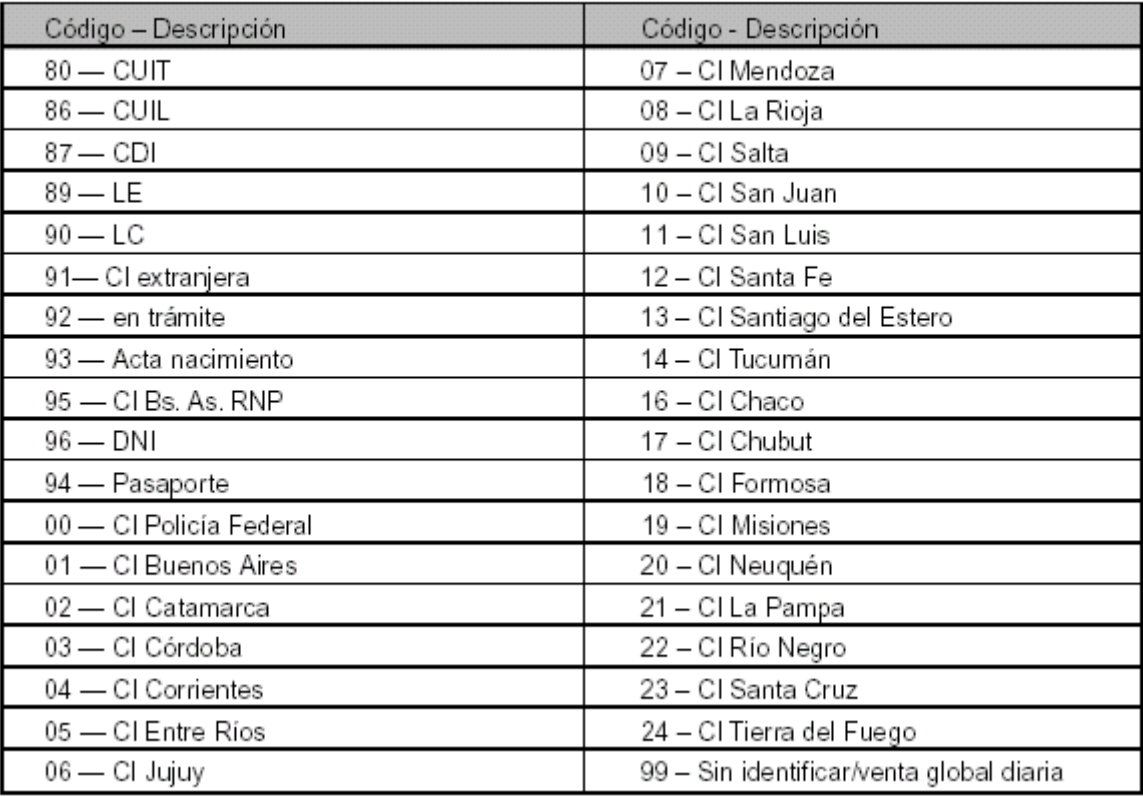

3) Tabla de países

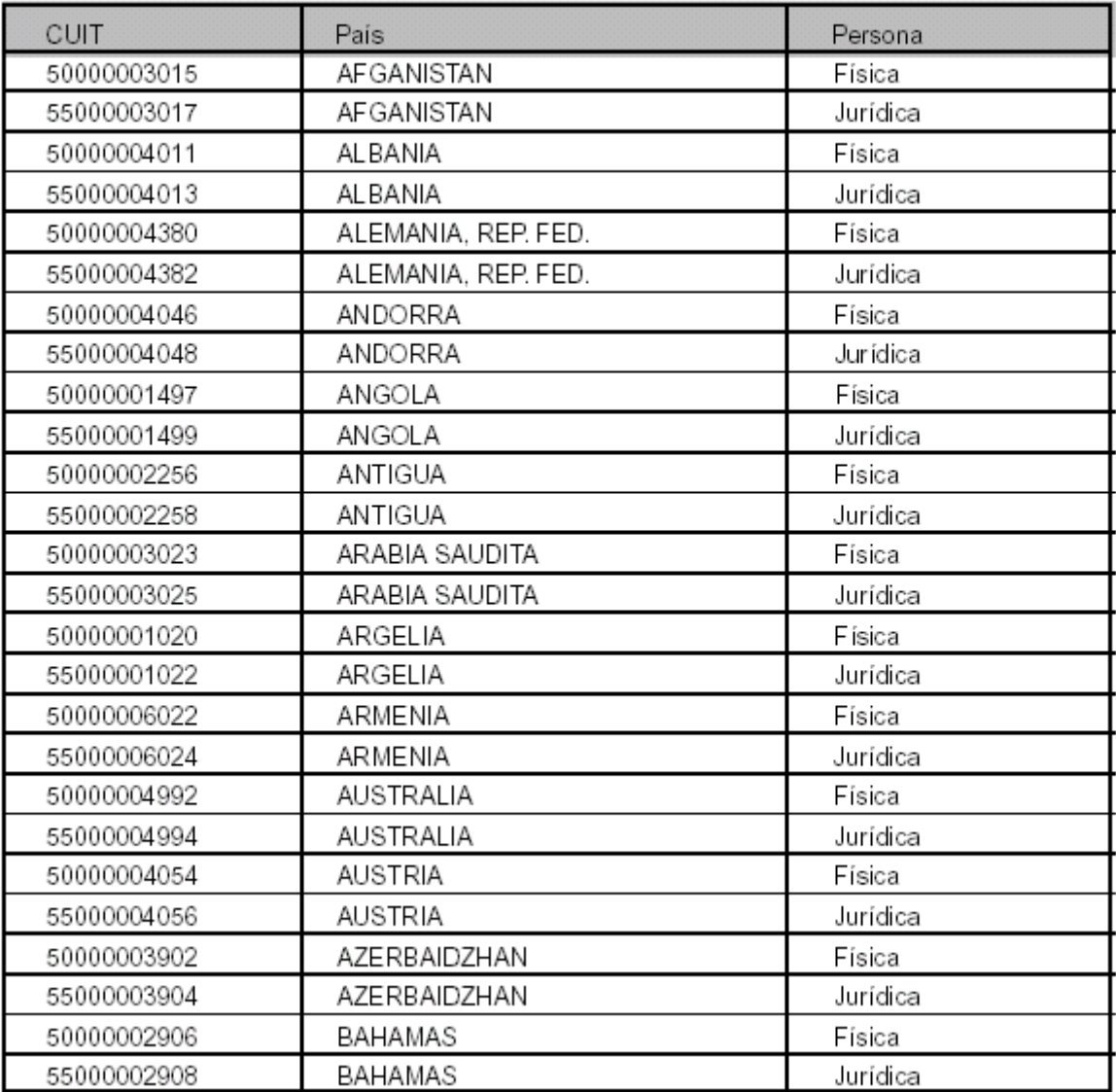

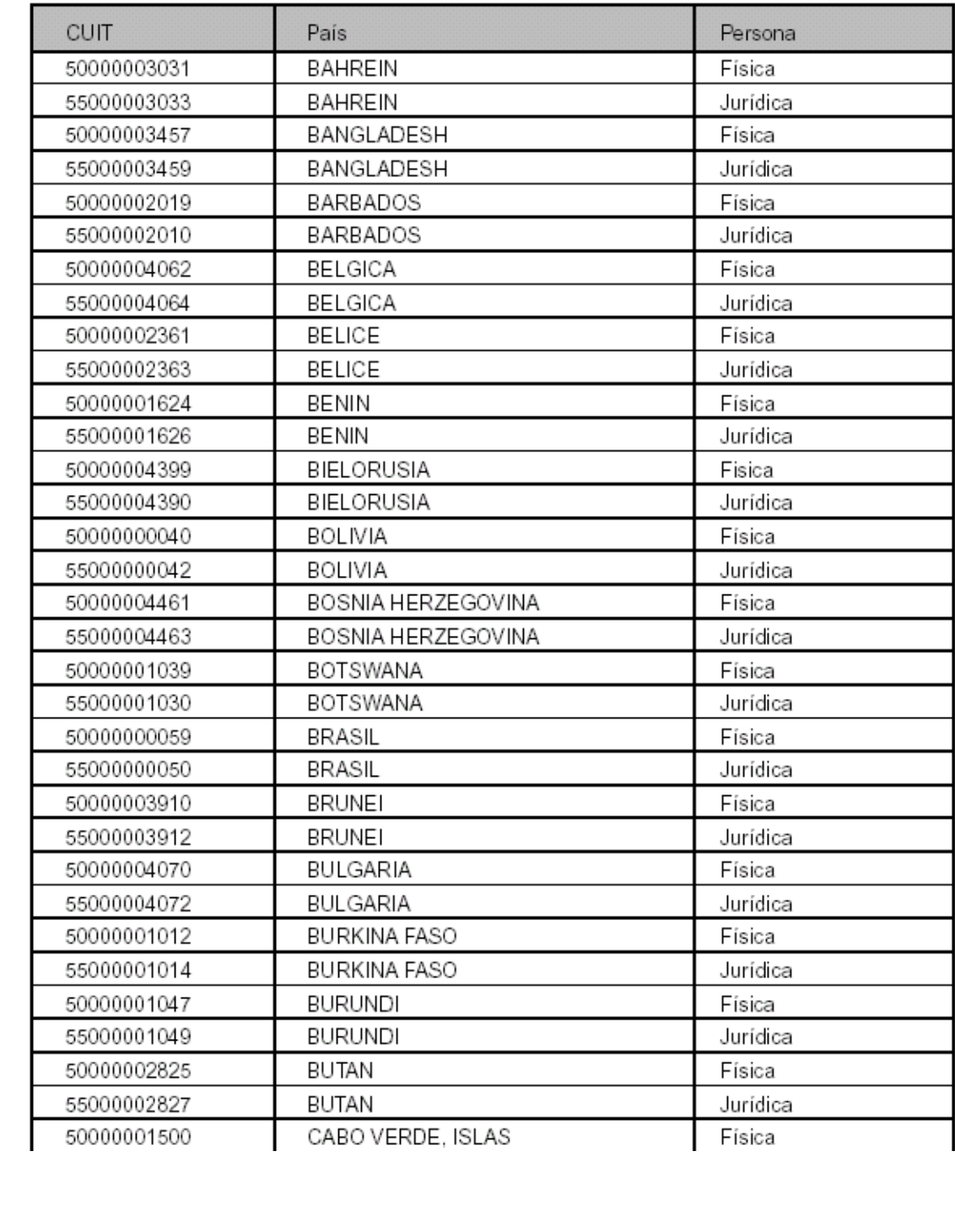
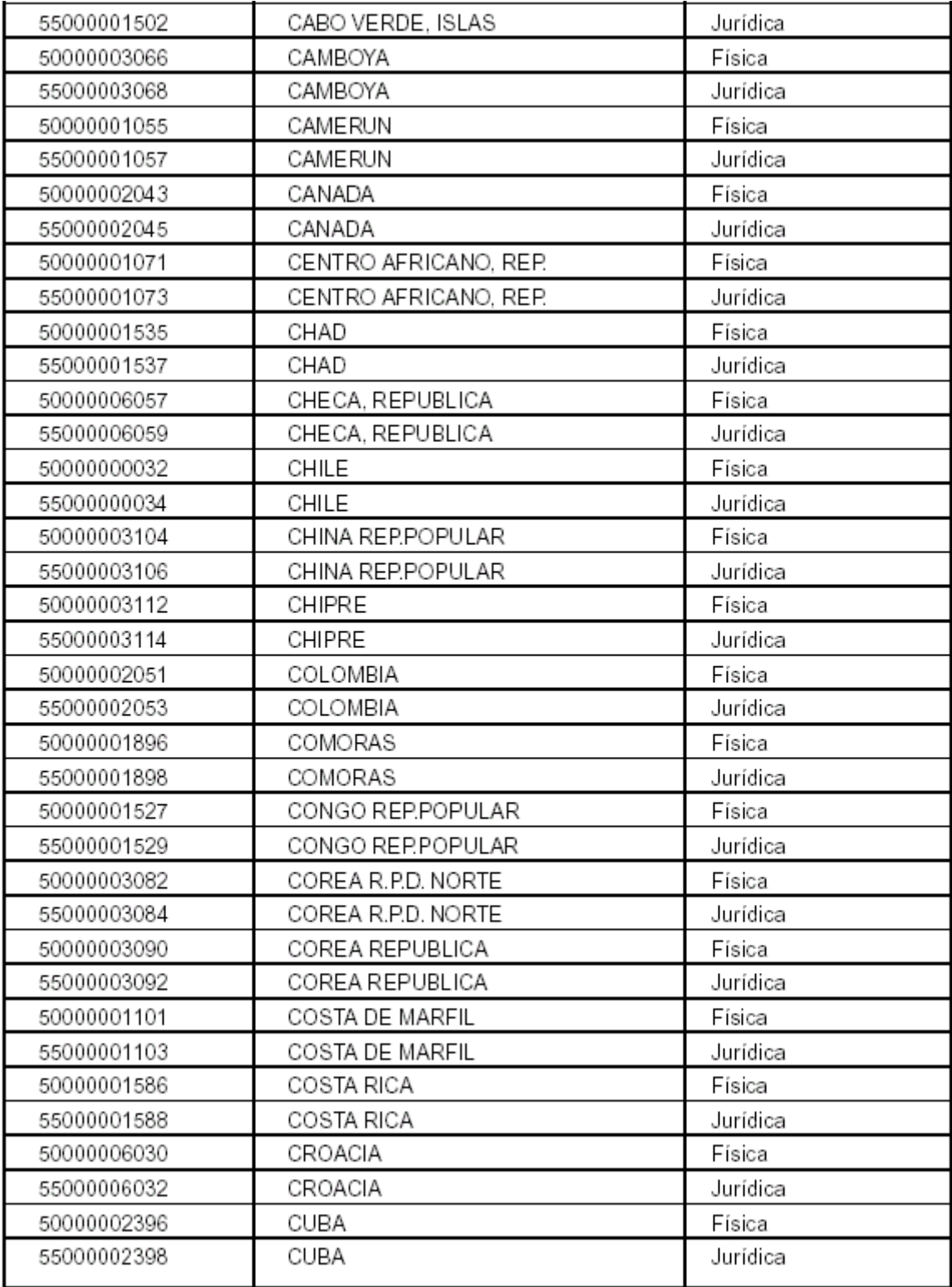

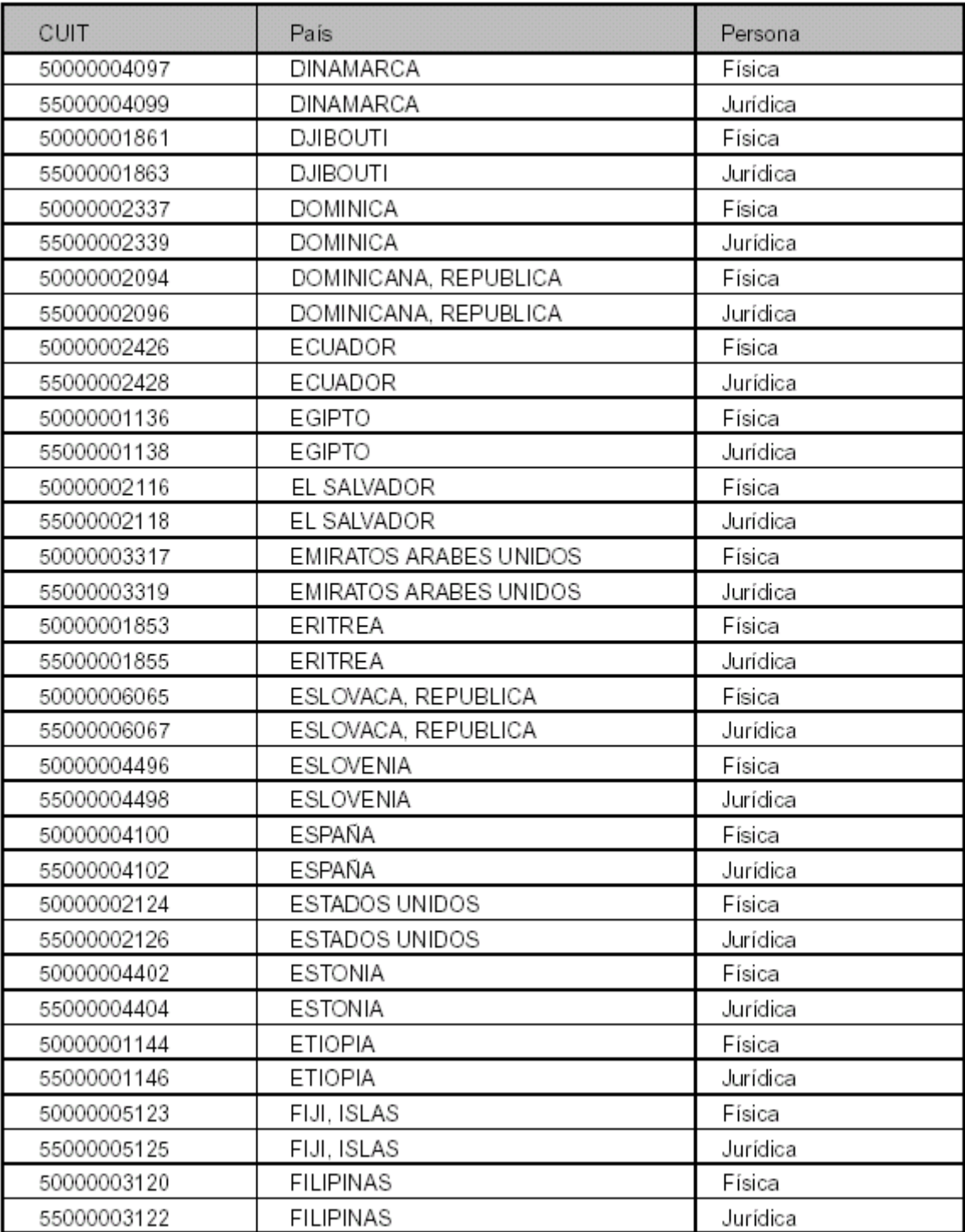

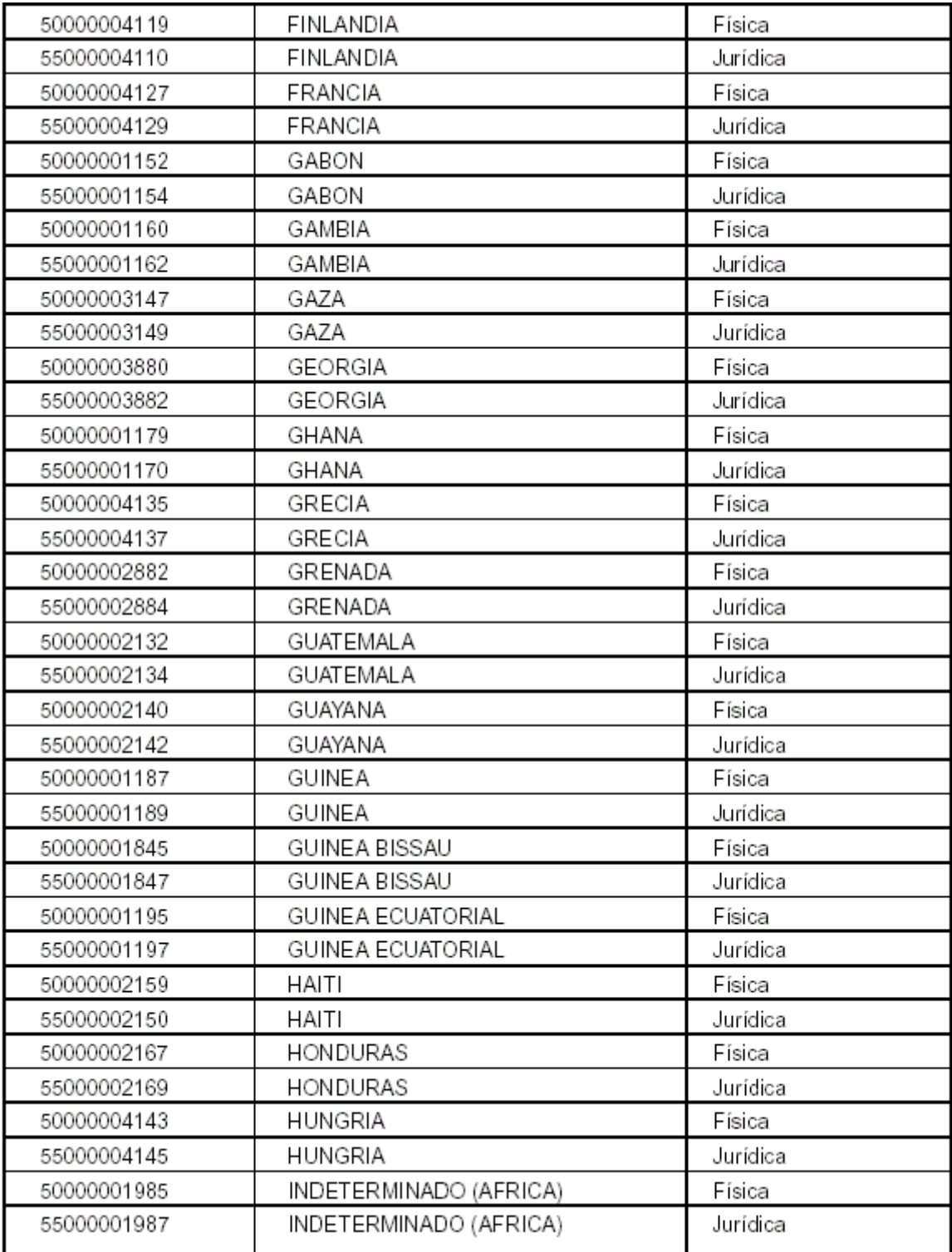

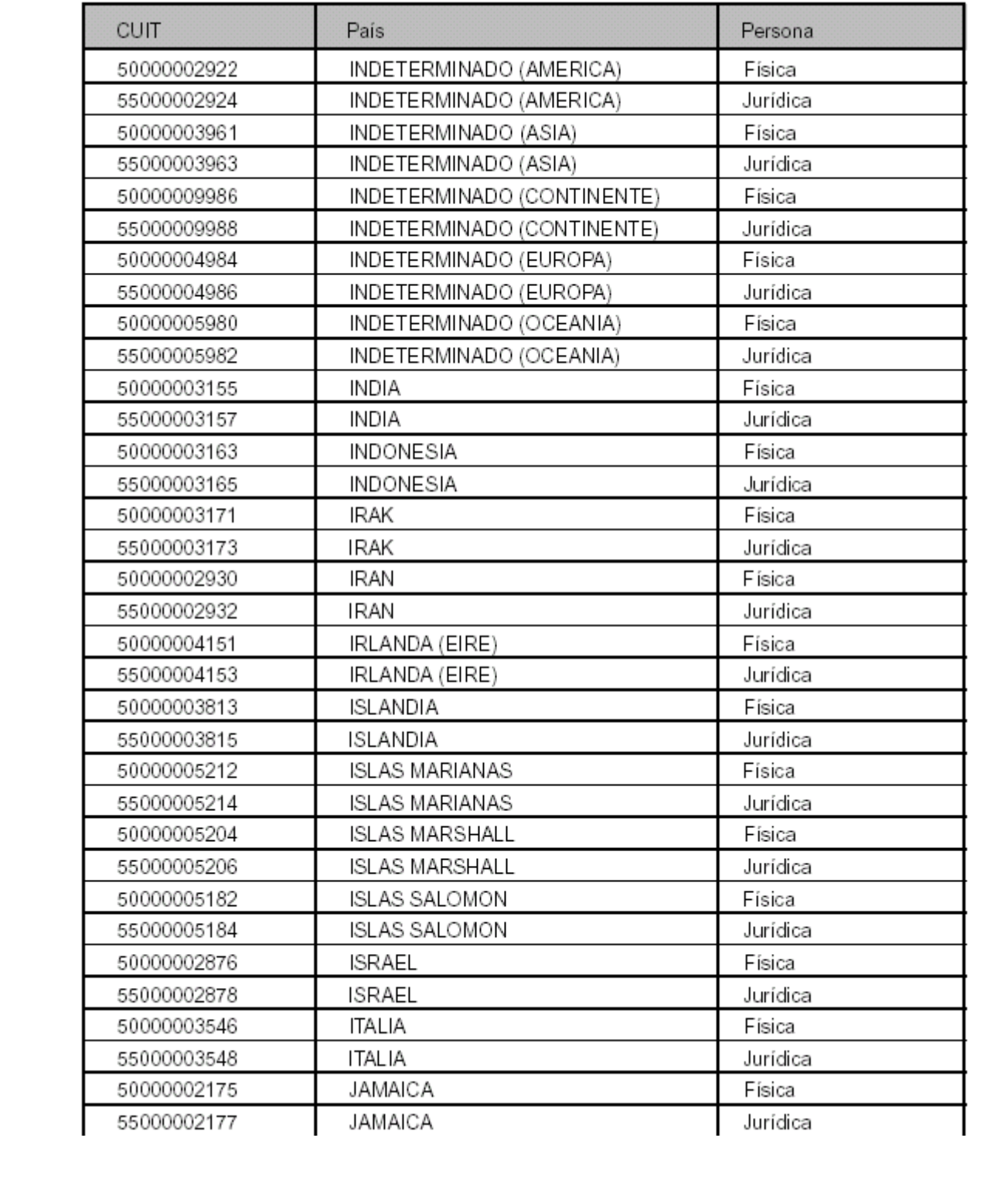

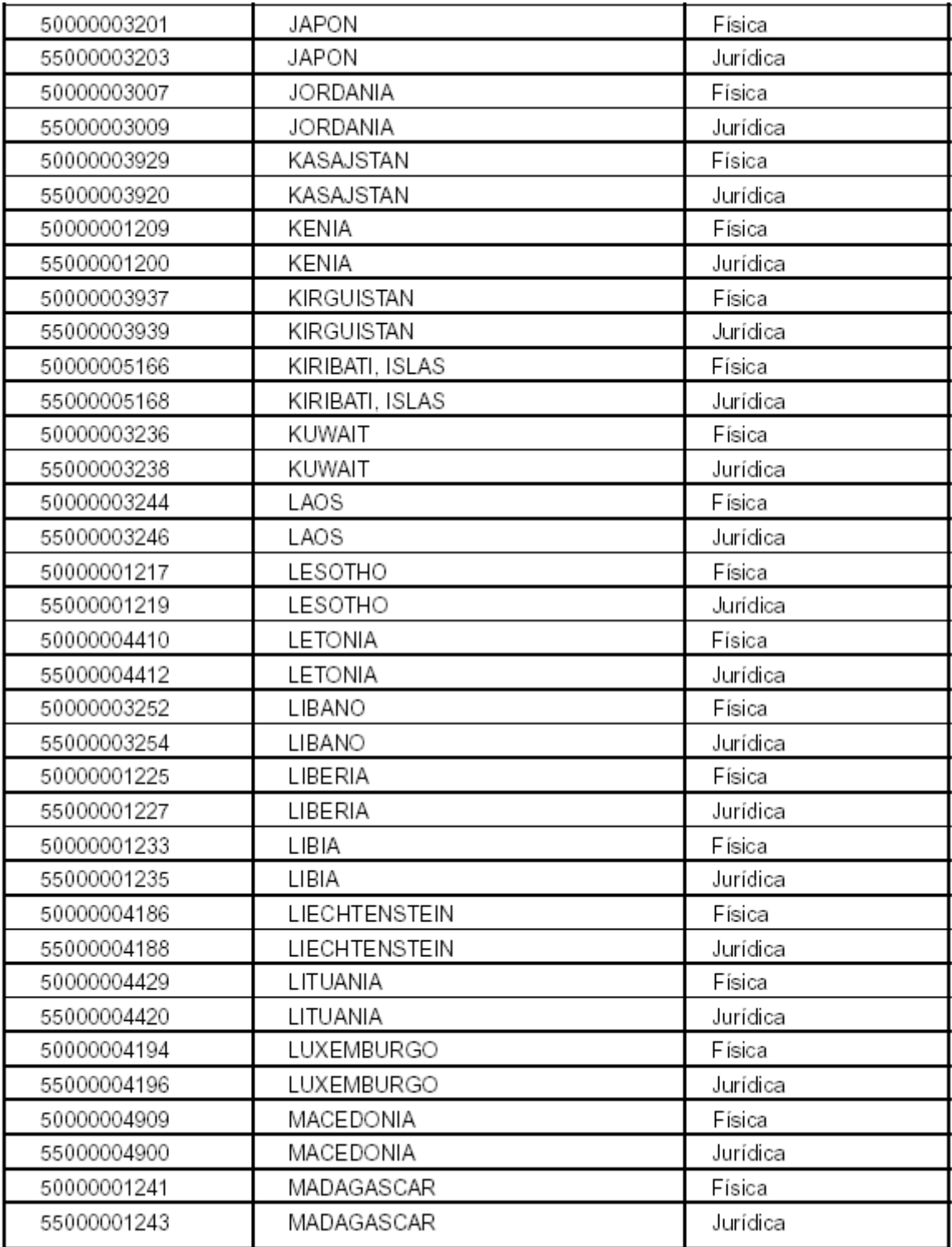

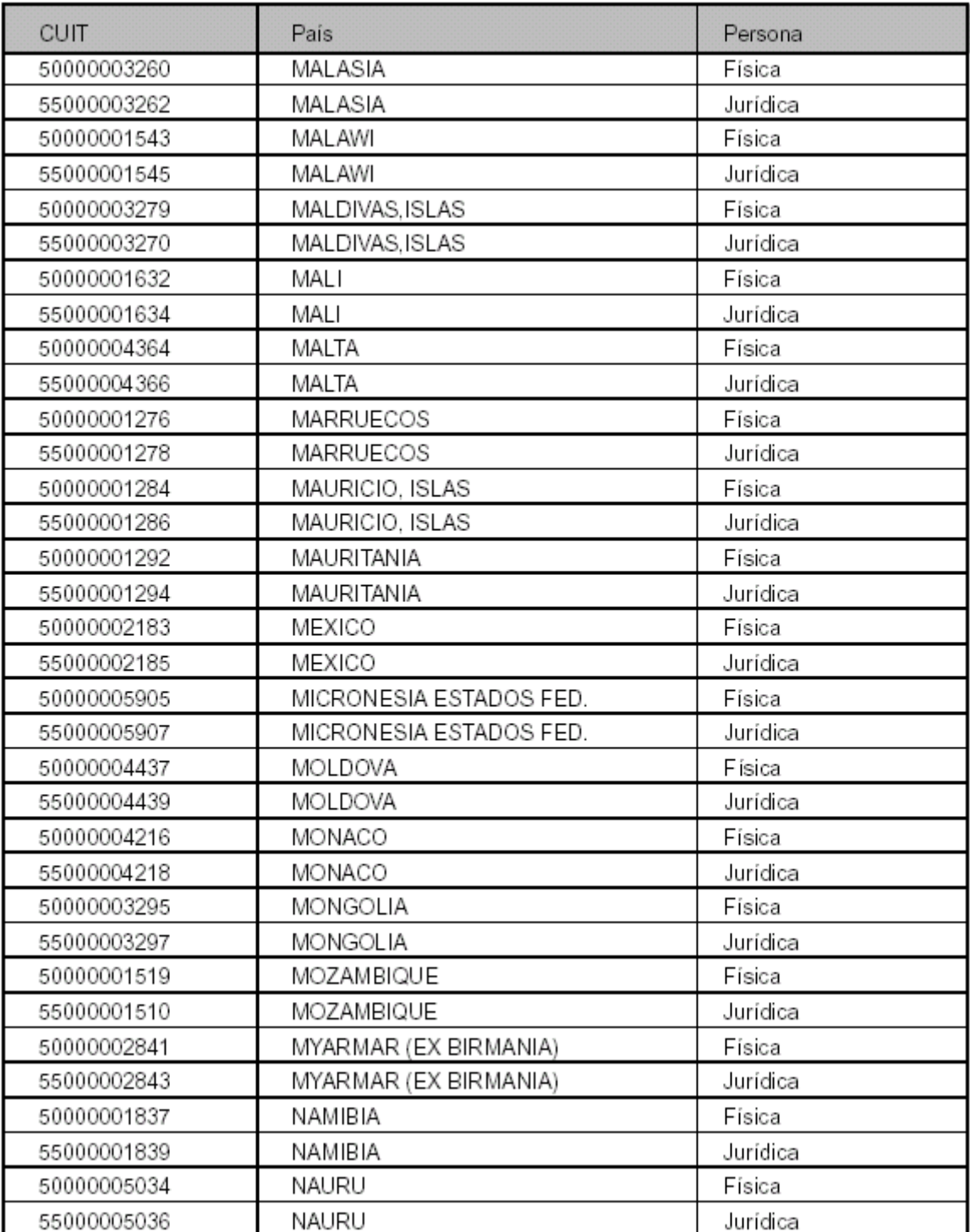

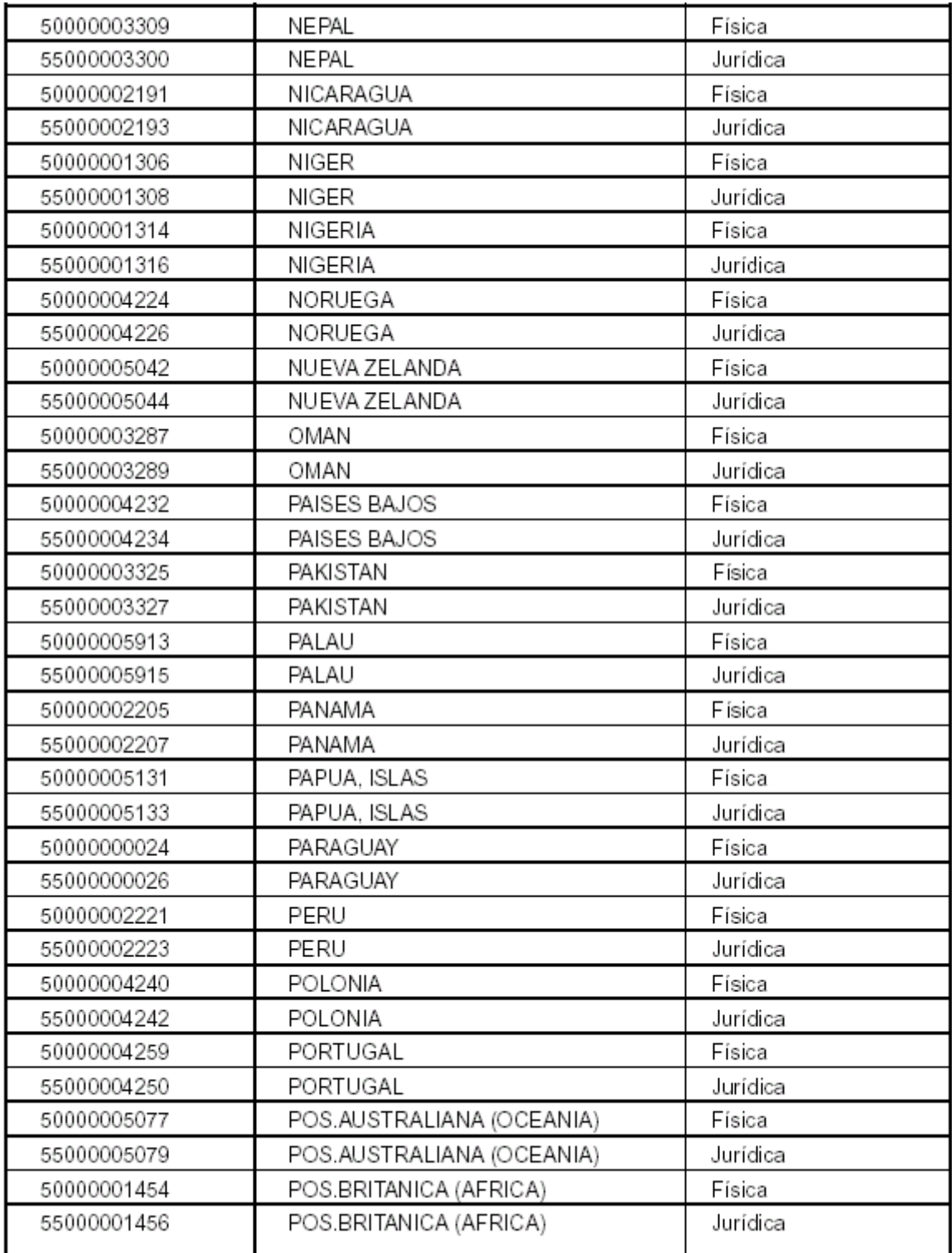

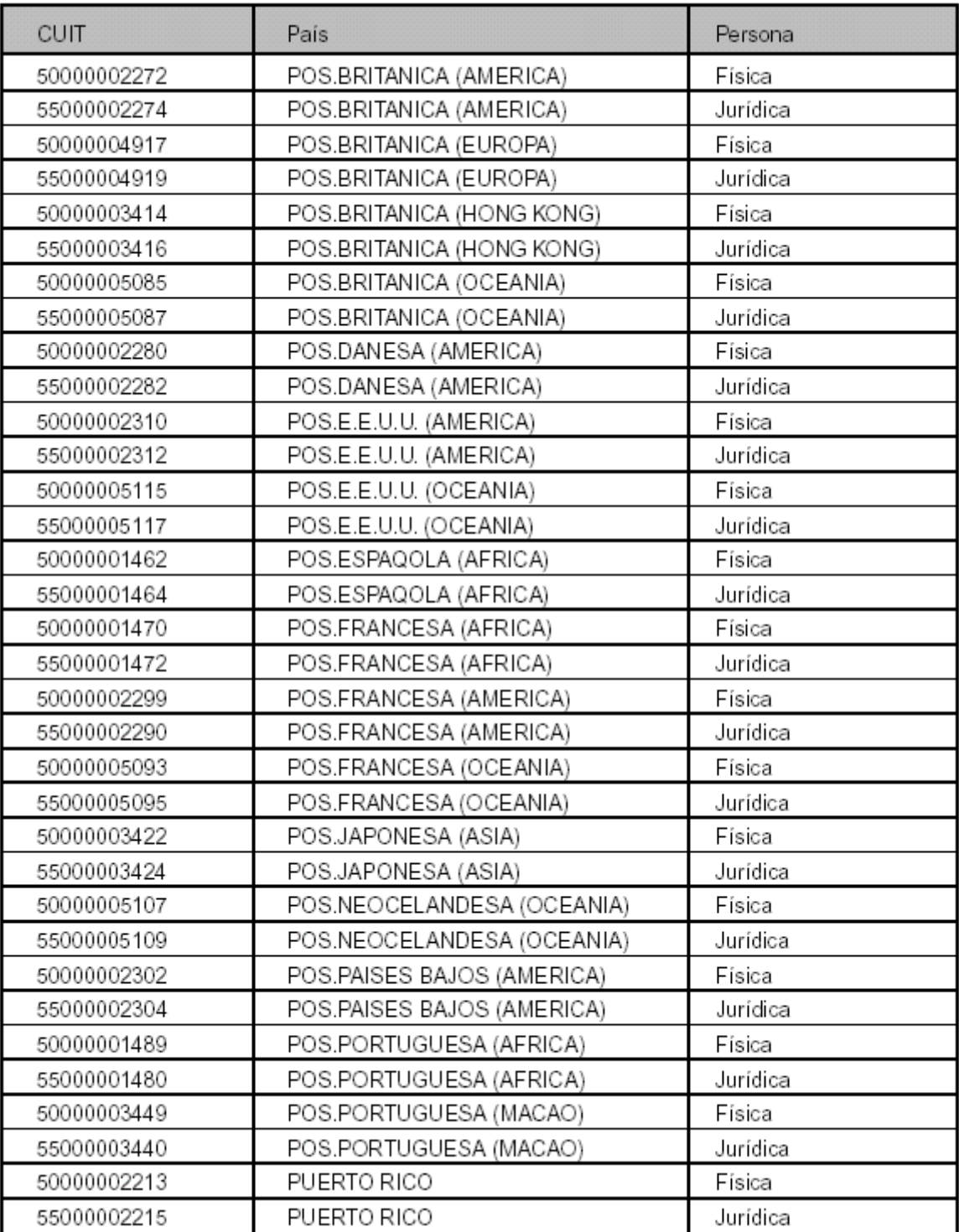

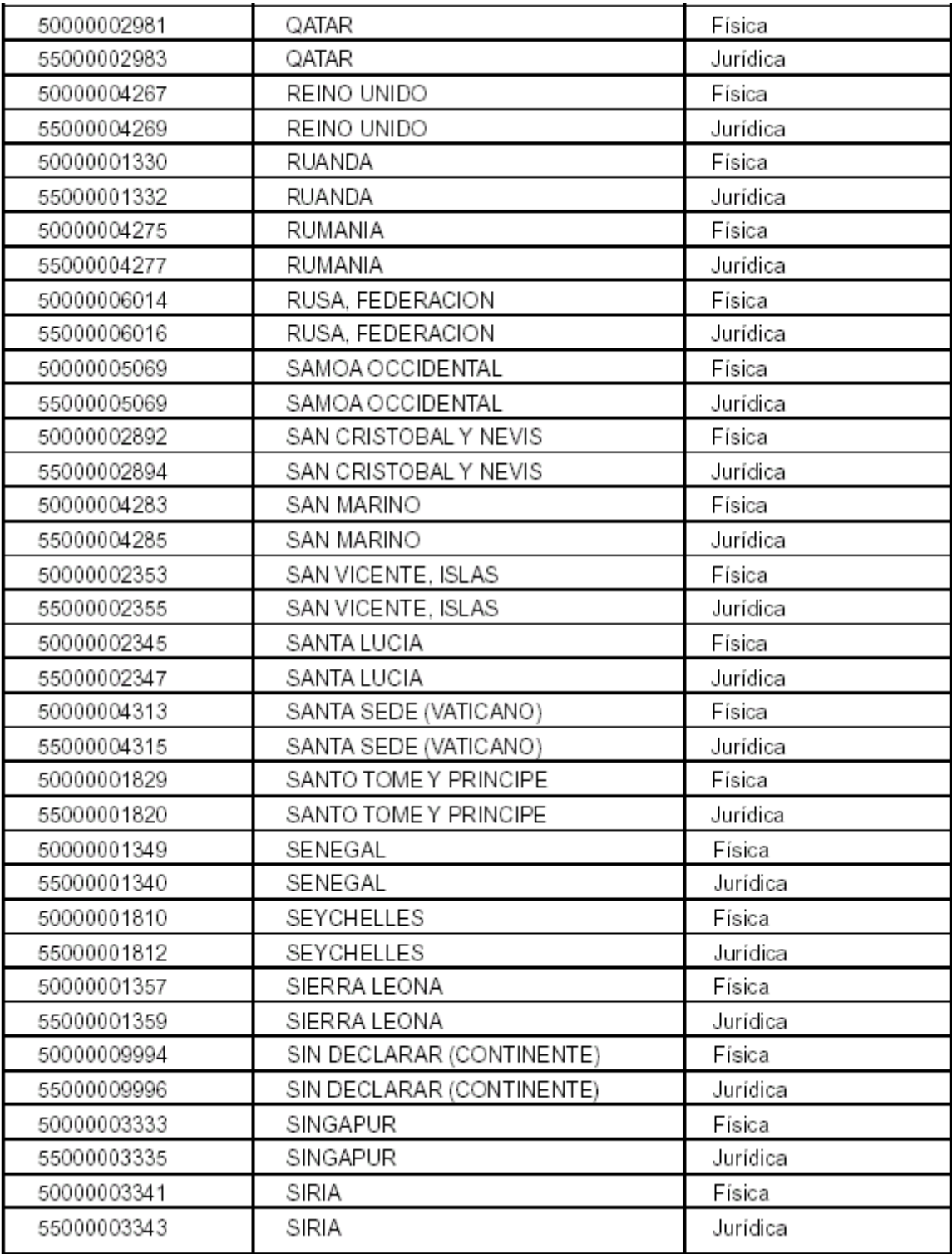

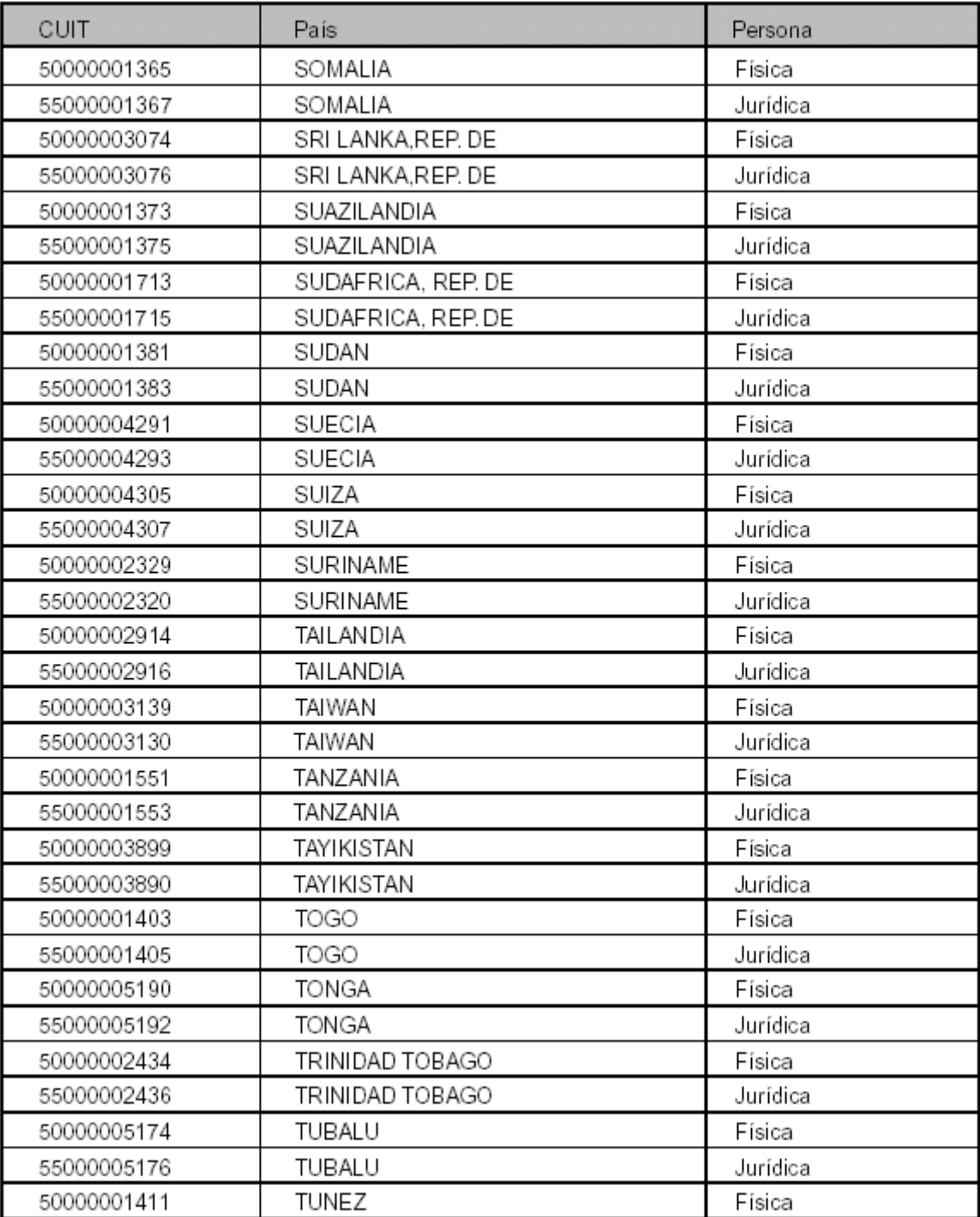

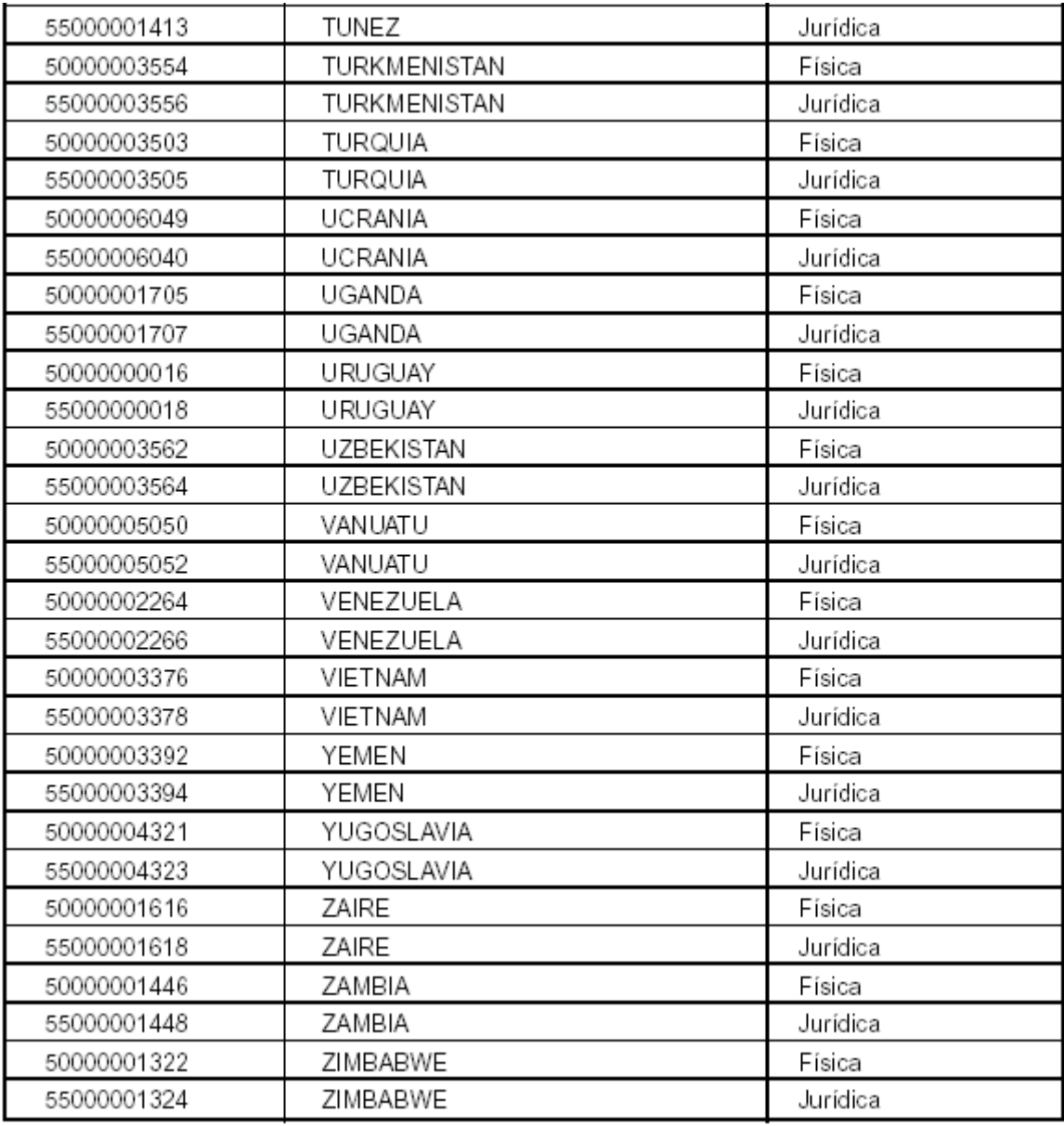

# 4) Tabla de tipo de responsable

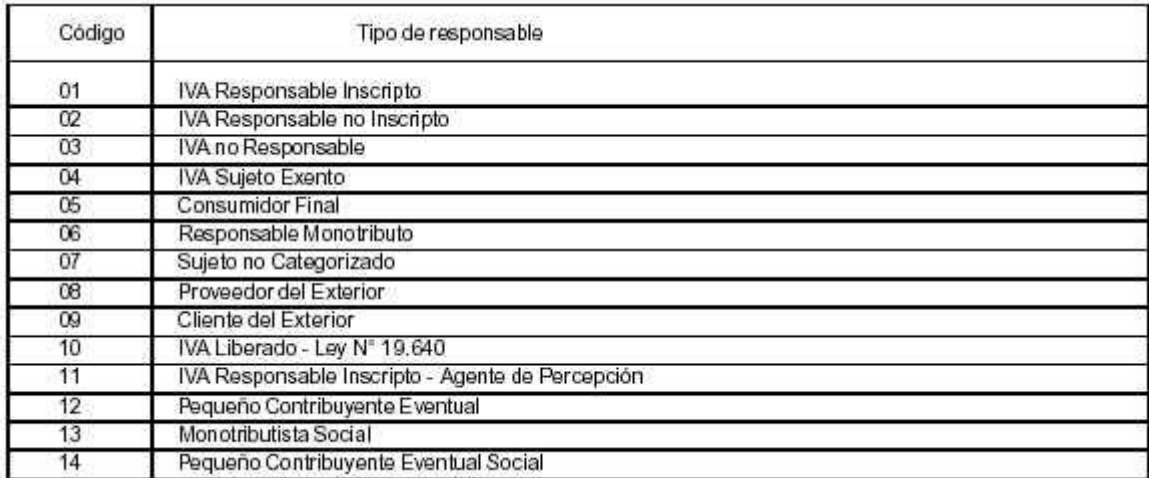

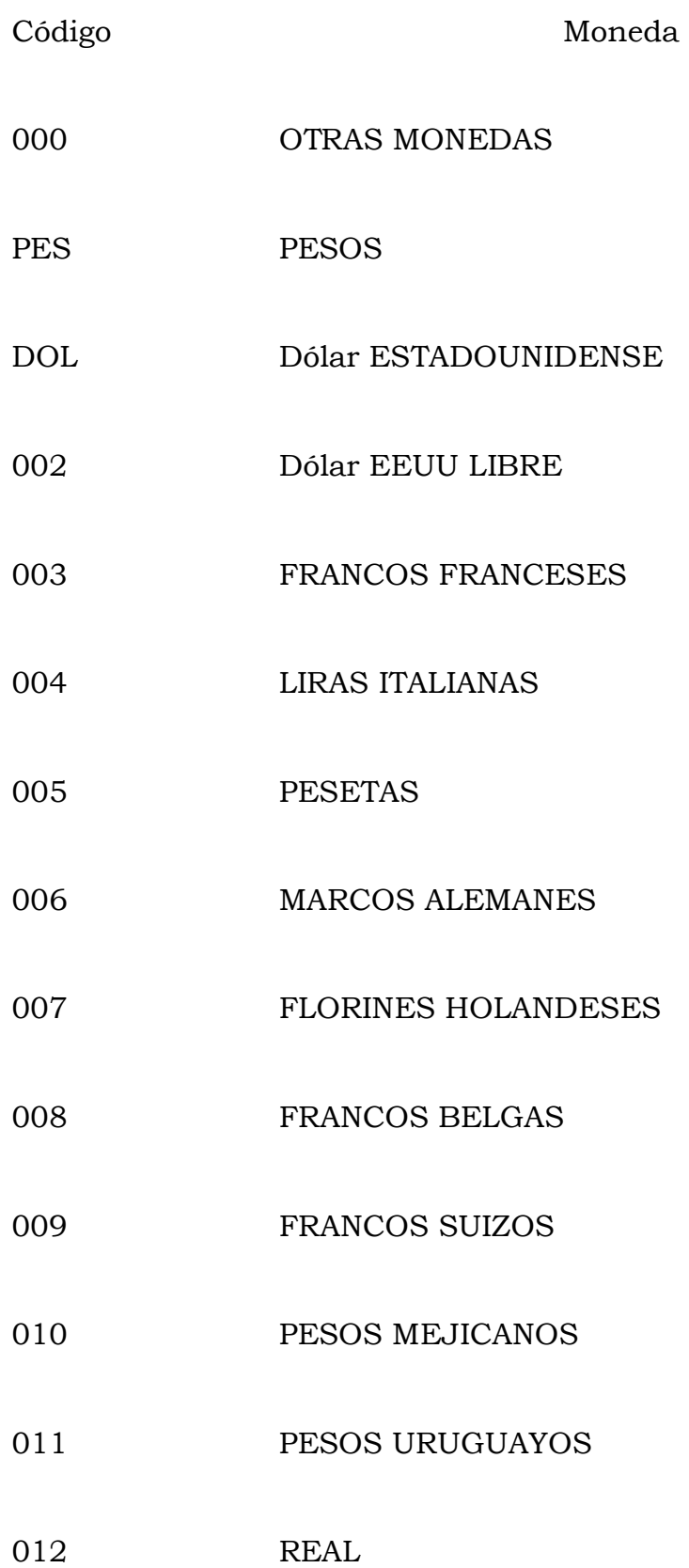

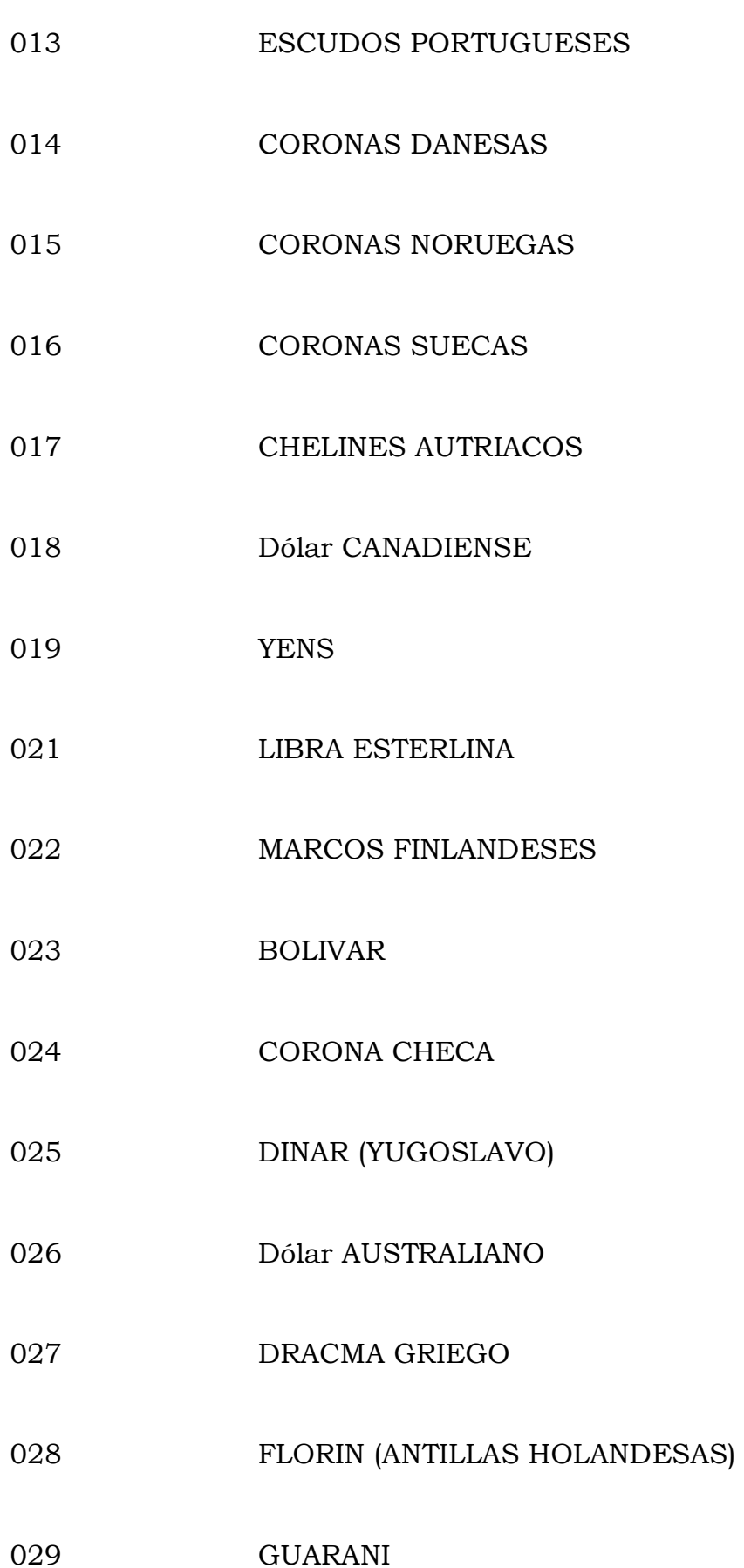

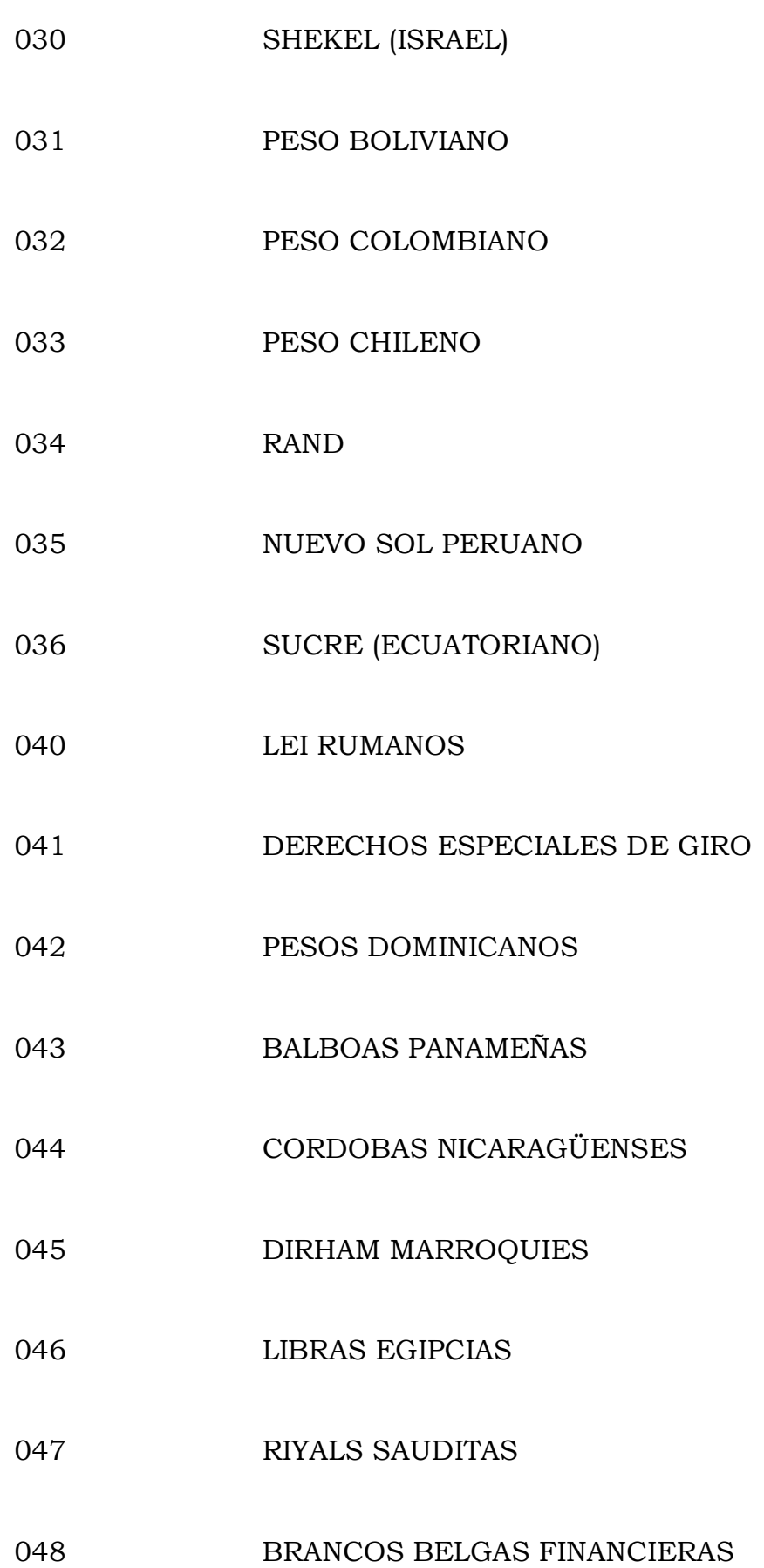

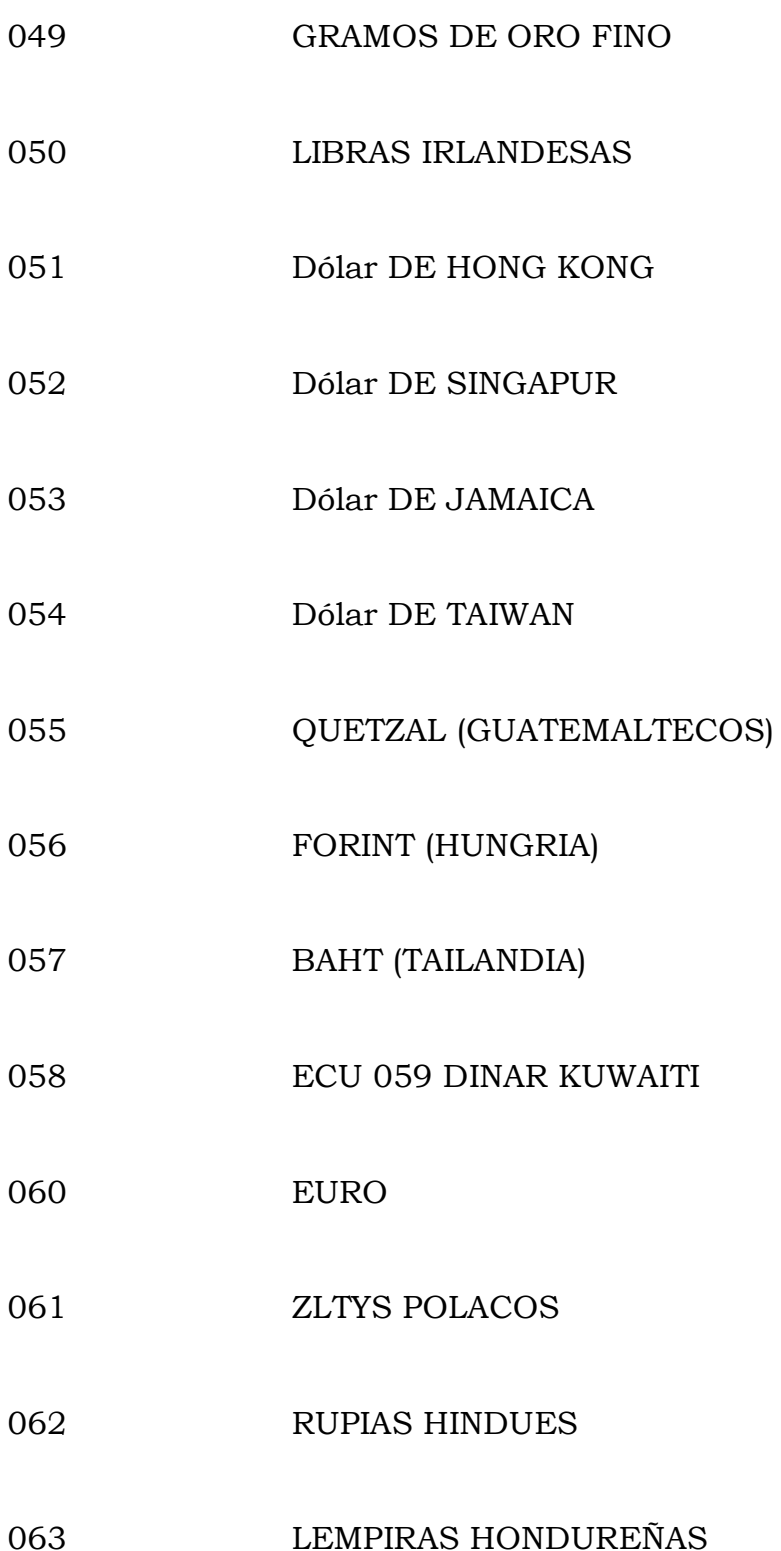

6) Alícuotas de IVA

0%

## *10.5 %*

*21%*

### *27%*

7) Códigos de destinación

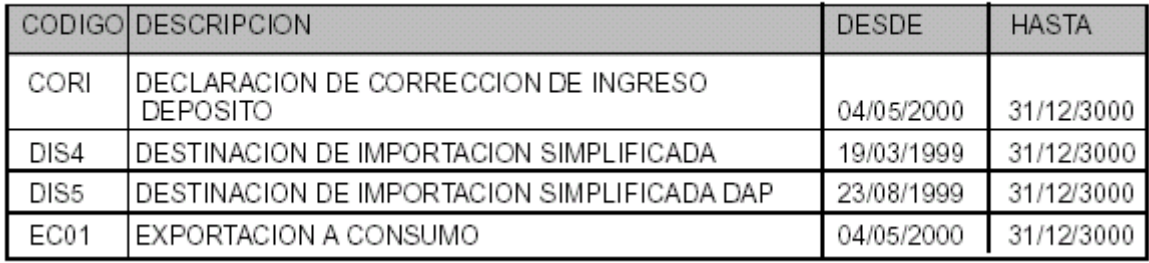

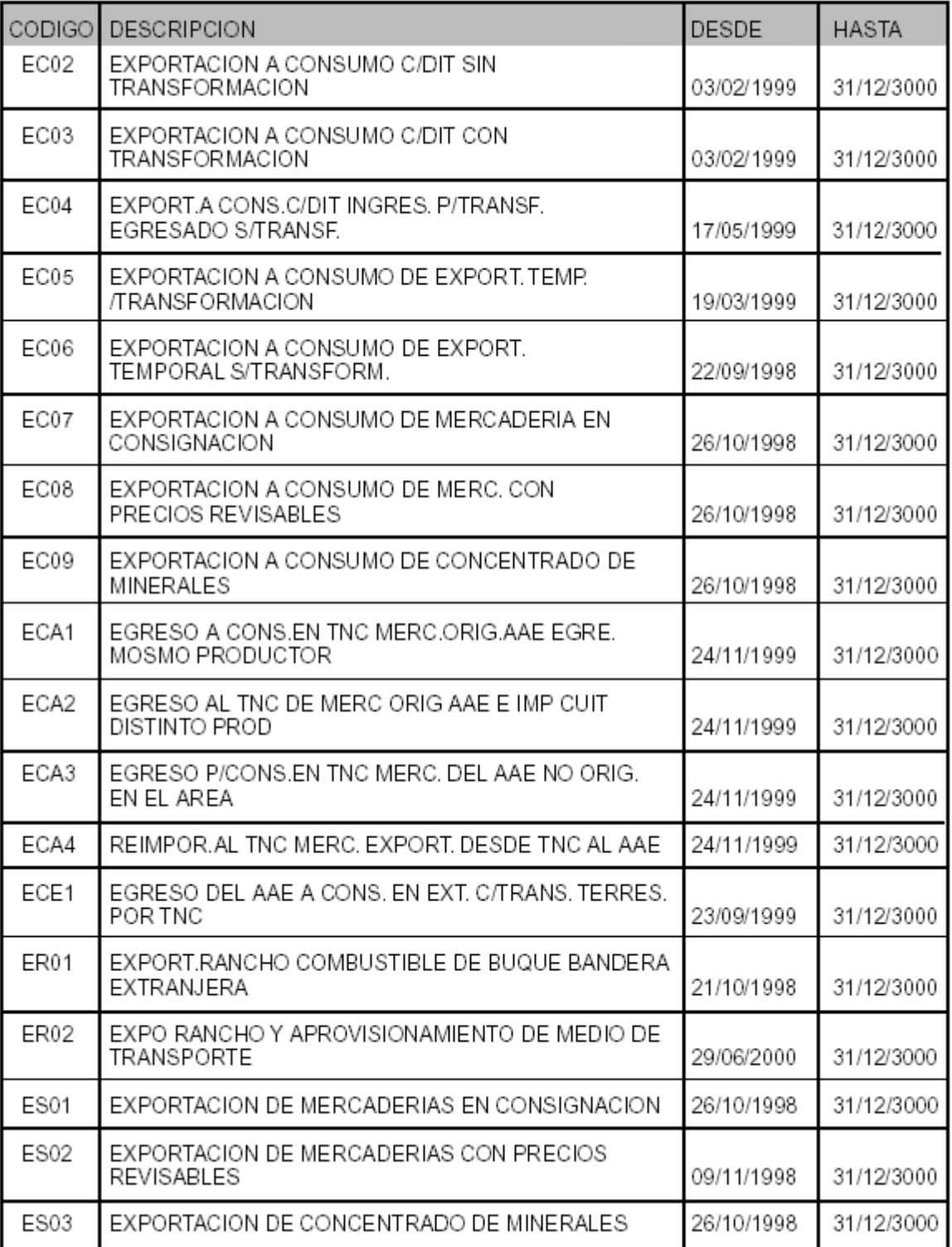

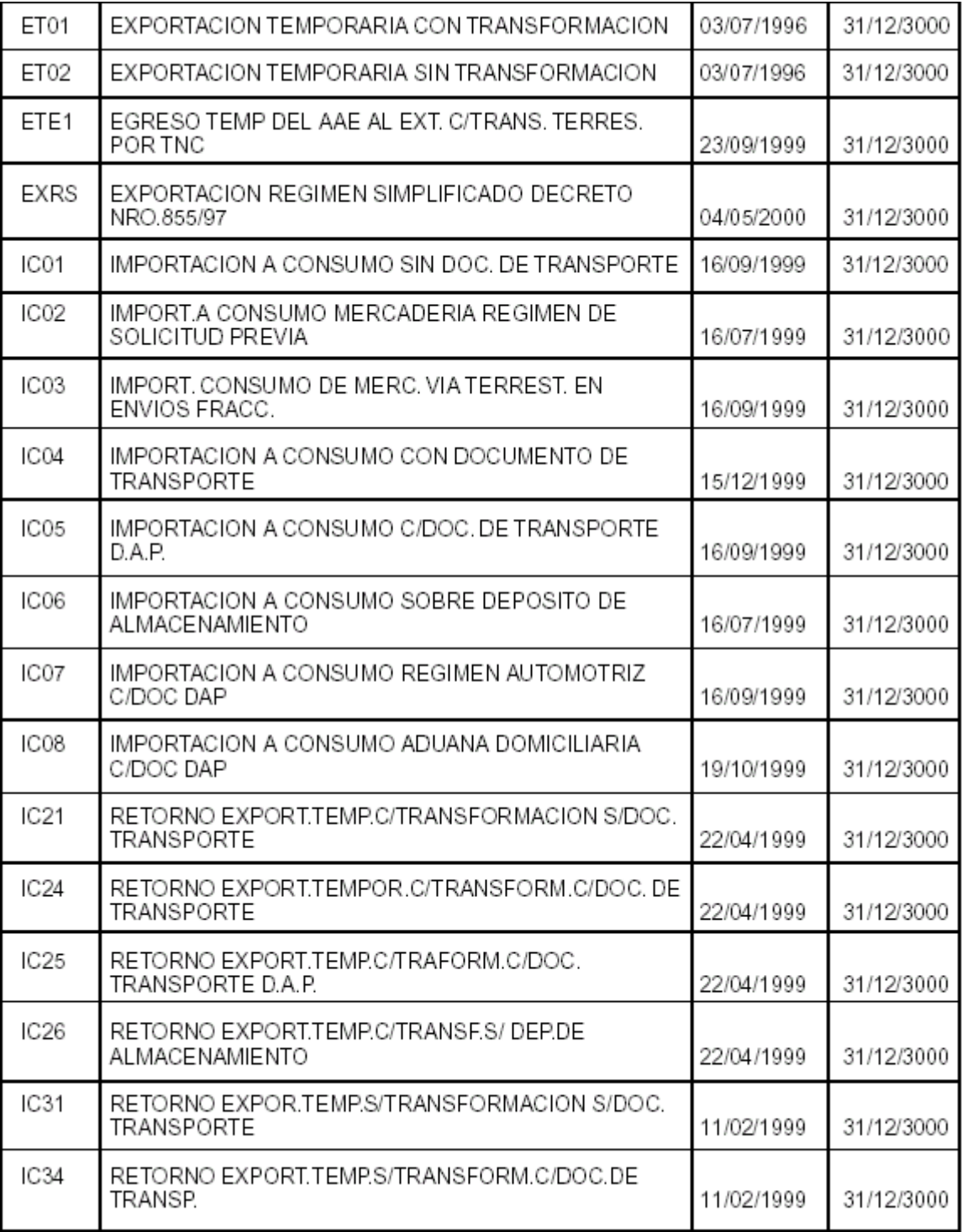

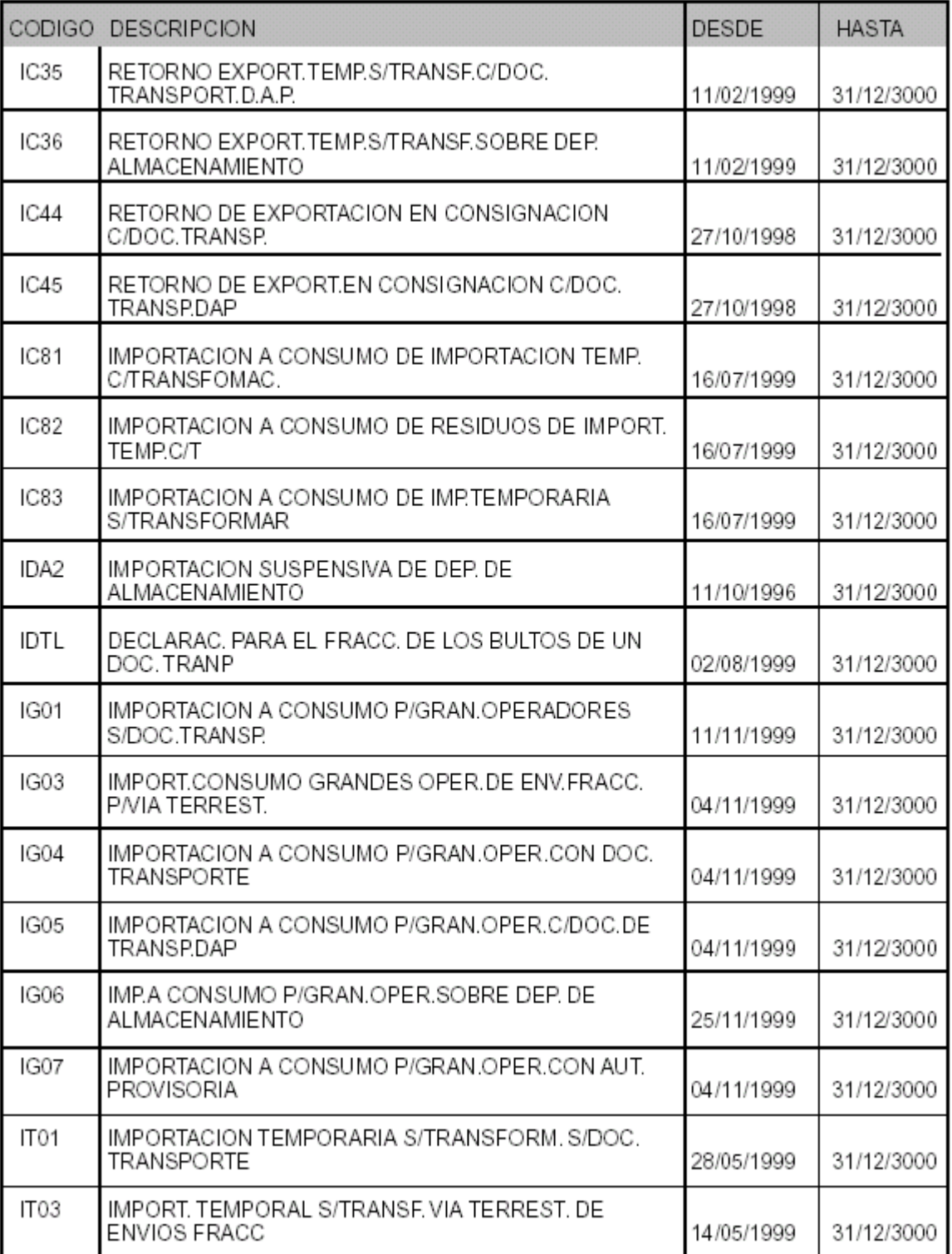

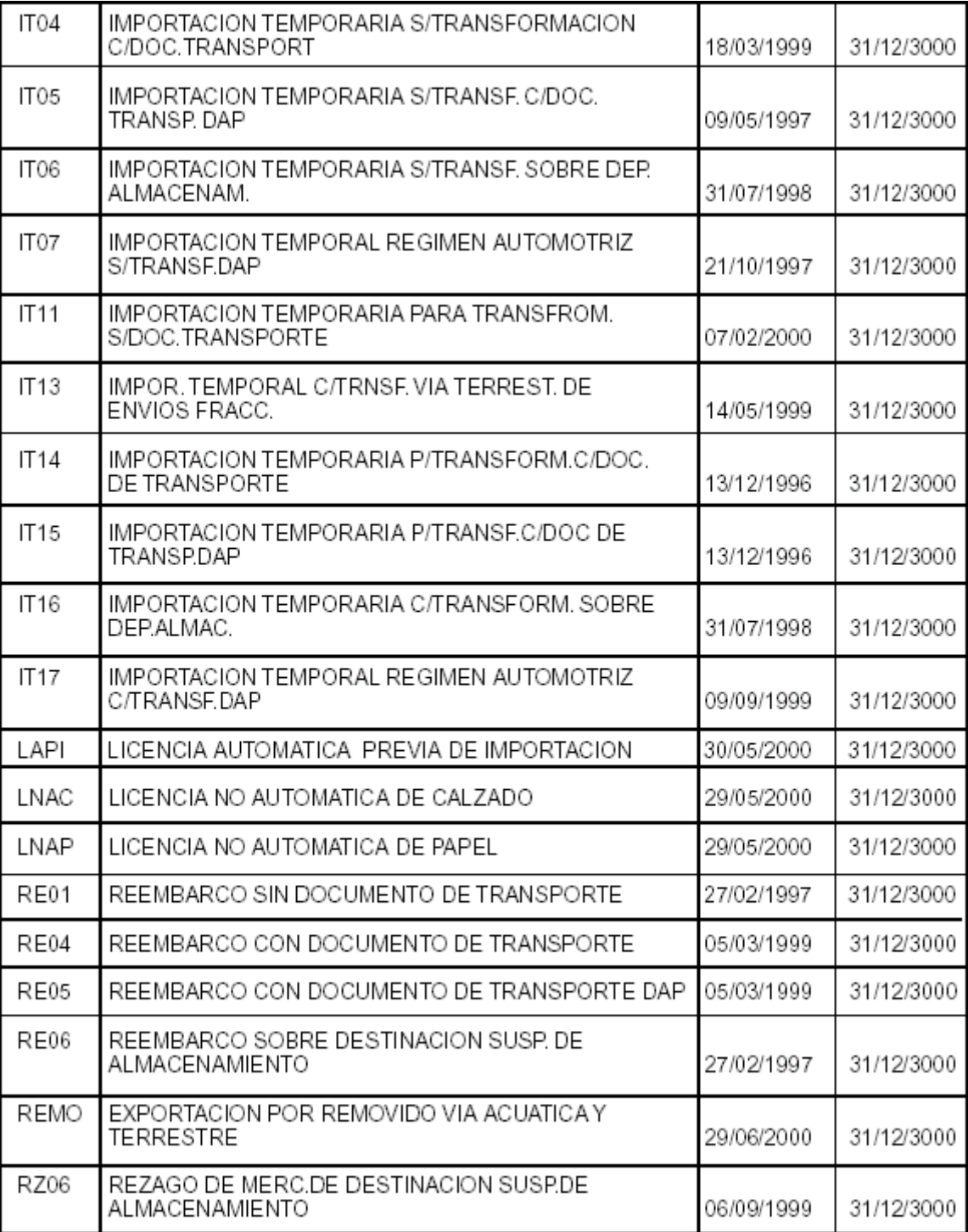

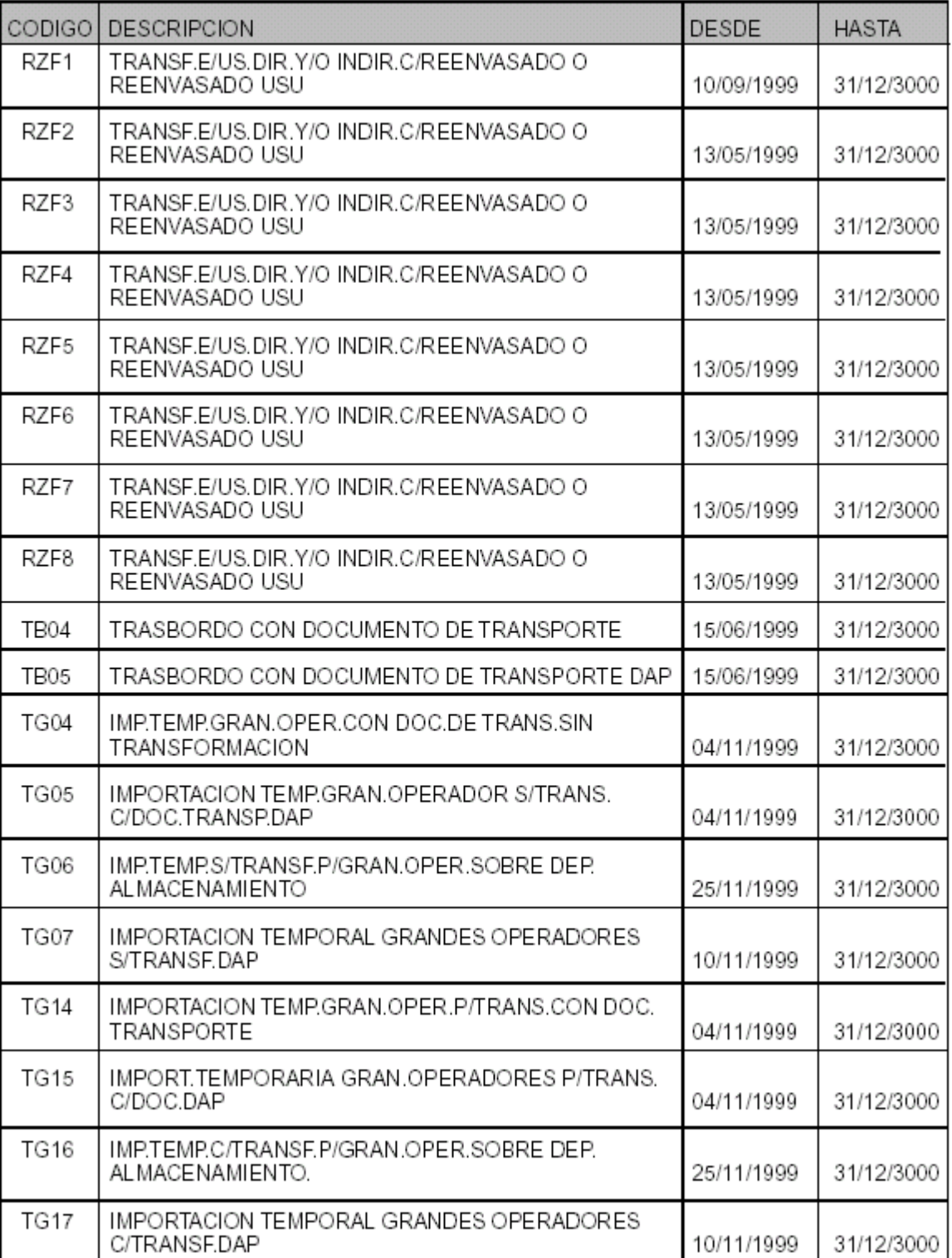

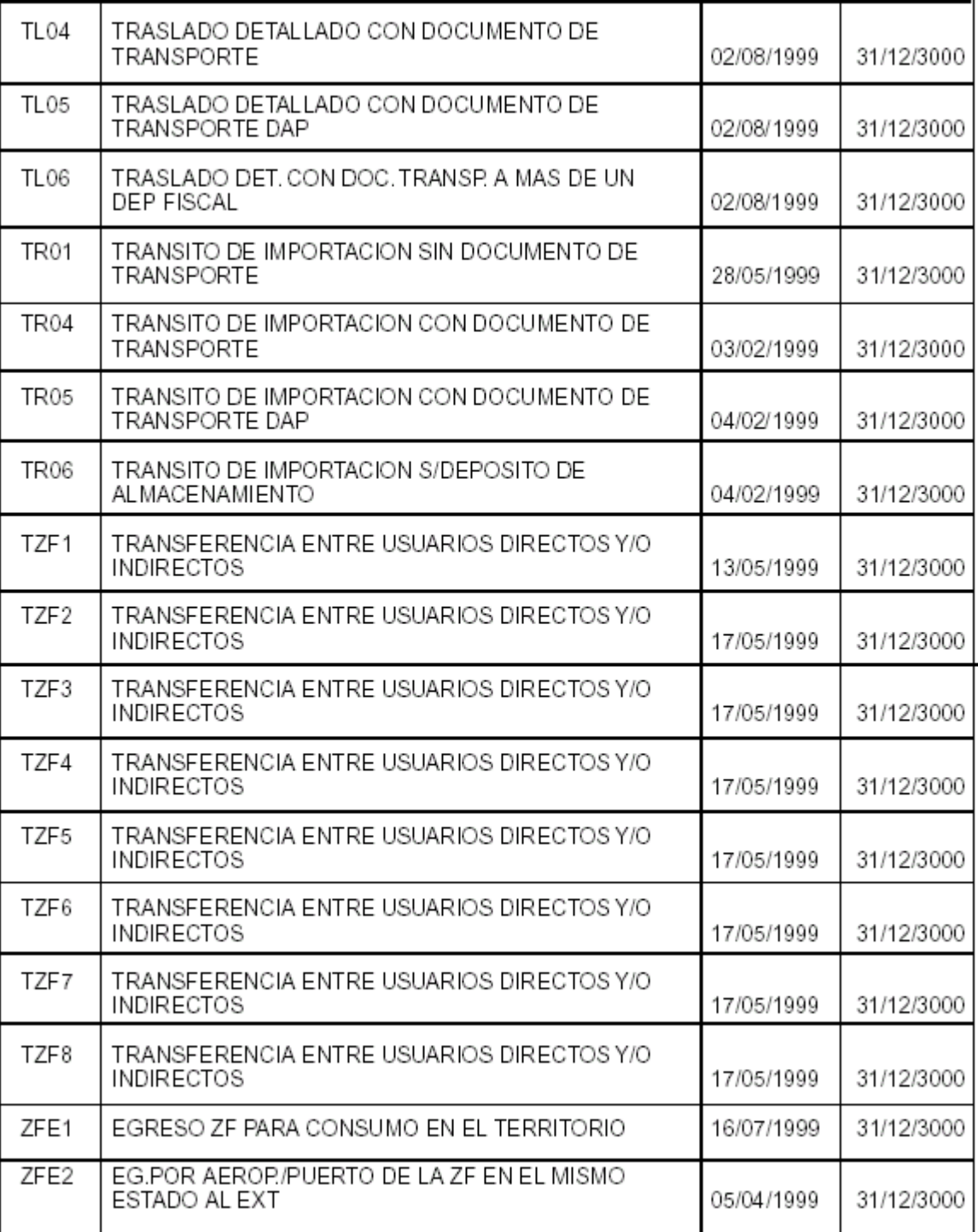

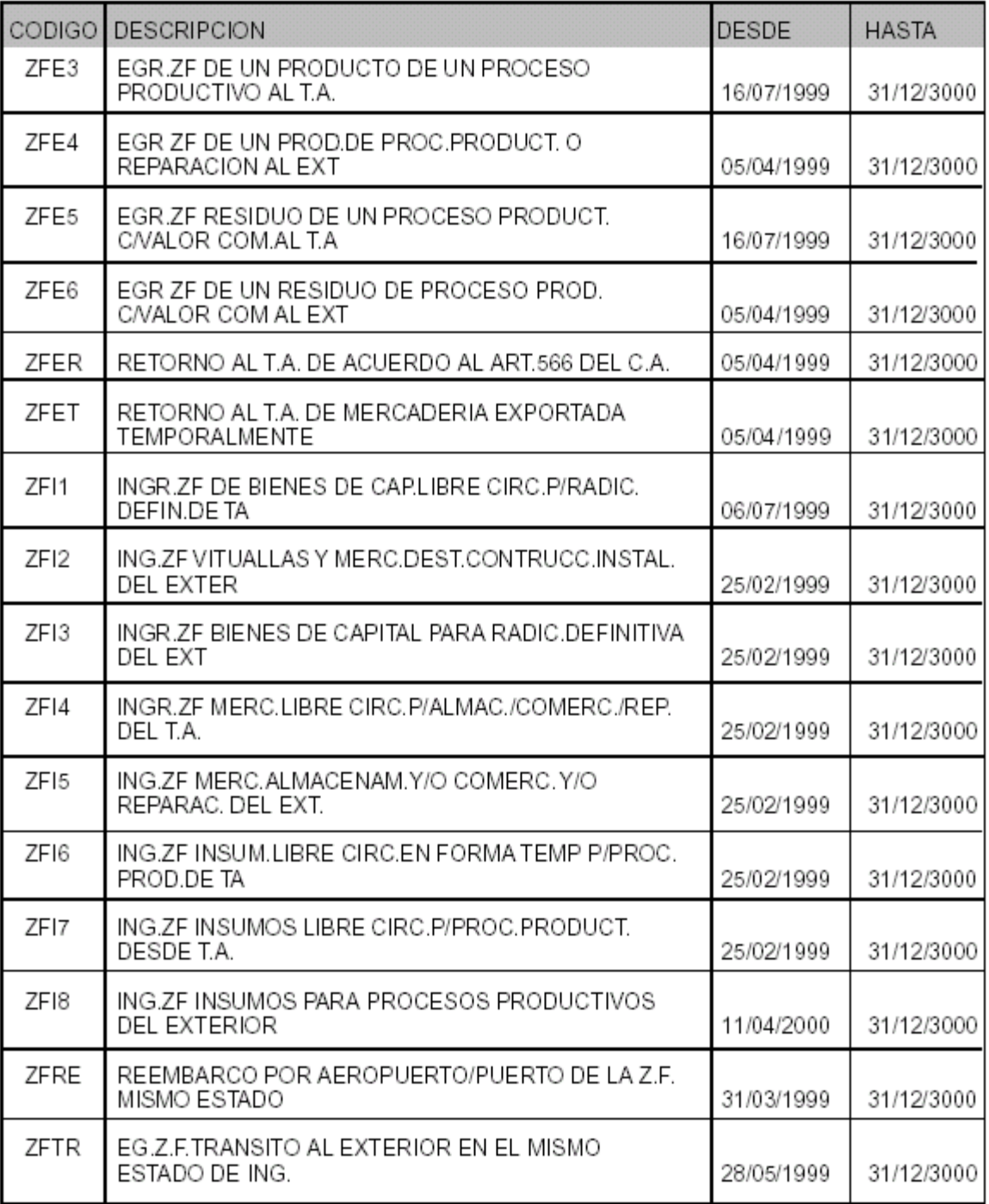

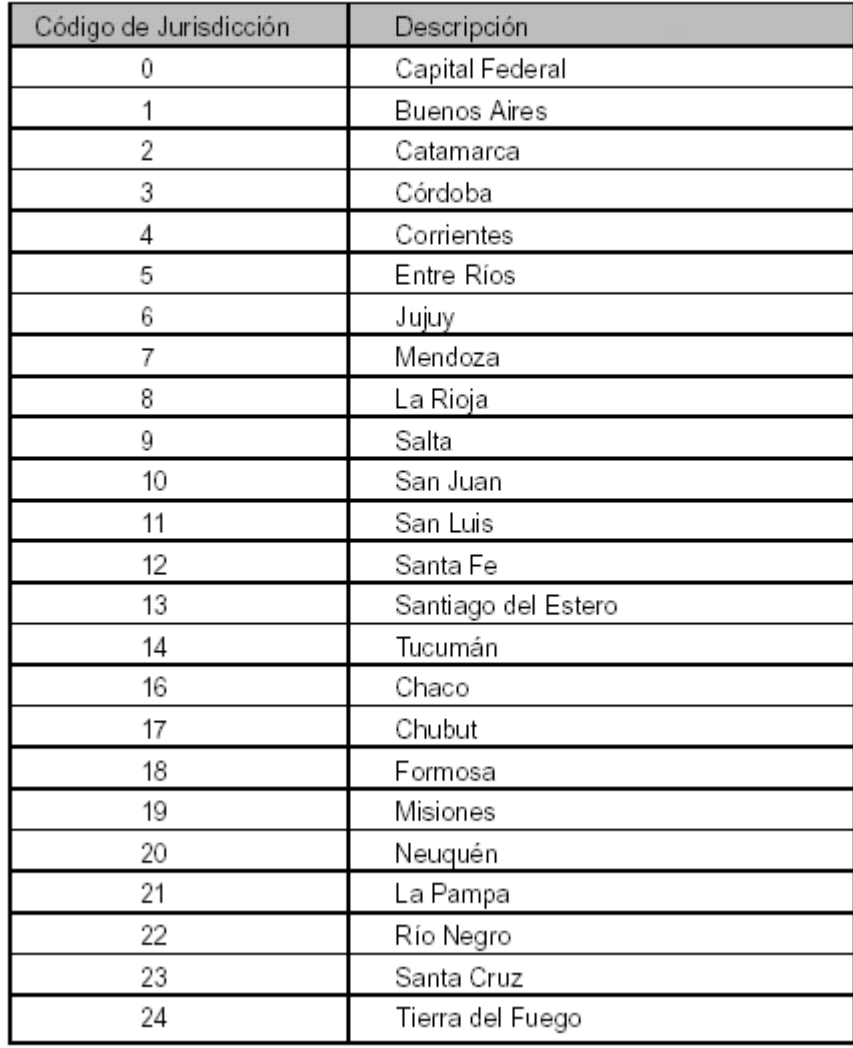

8) Códigos de Jurisdicción de Ingresos Brutos

9) Unidades de Medida

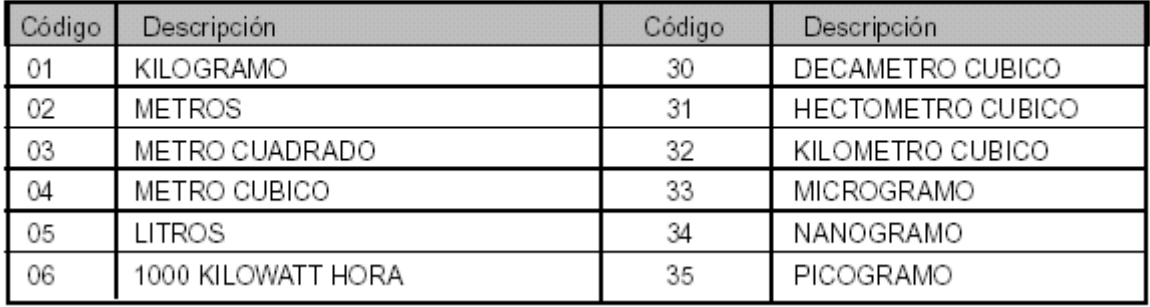

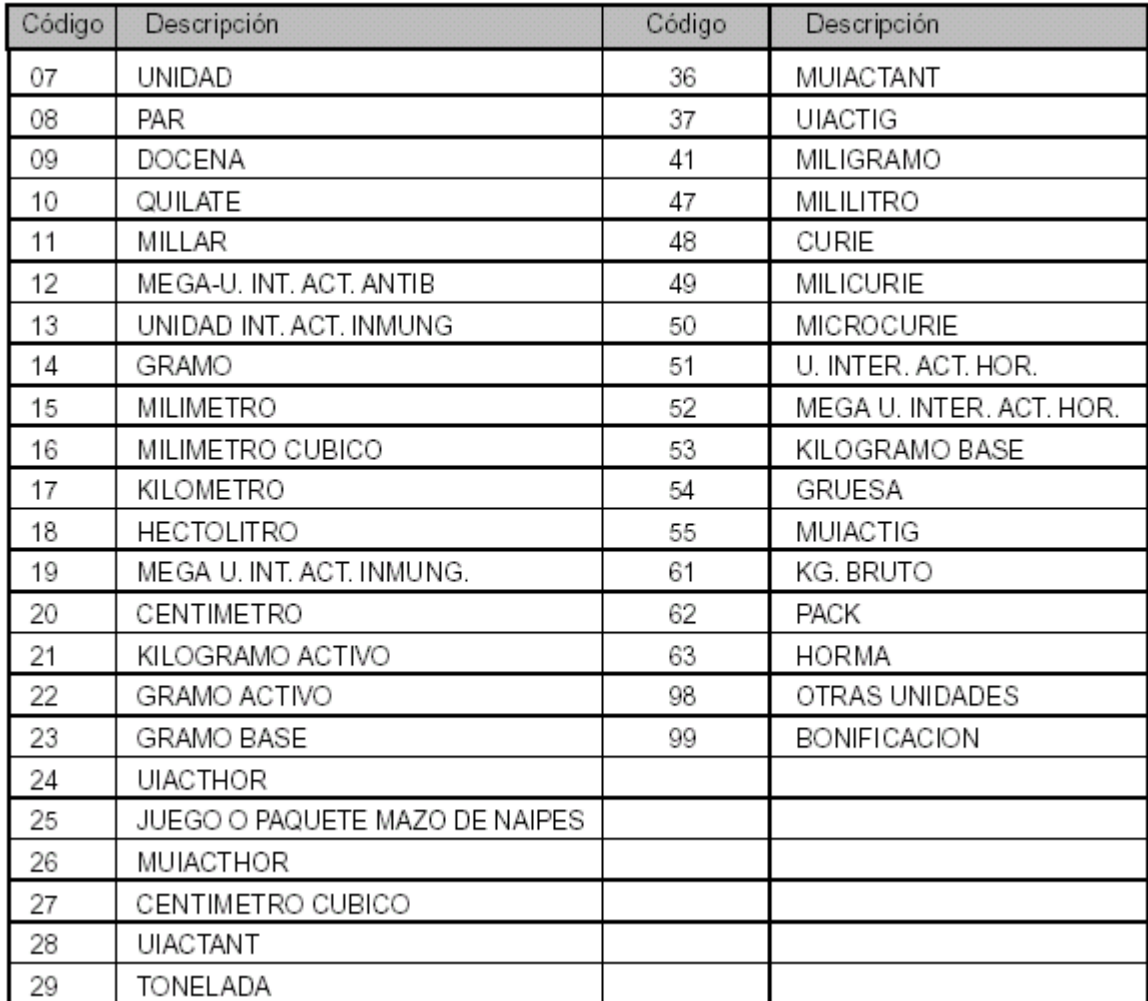

#### 10) Códigos de Aduanas

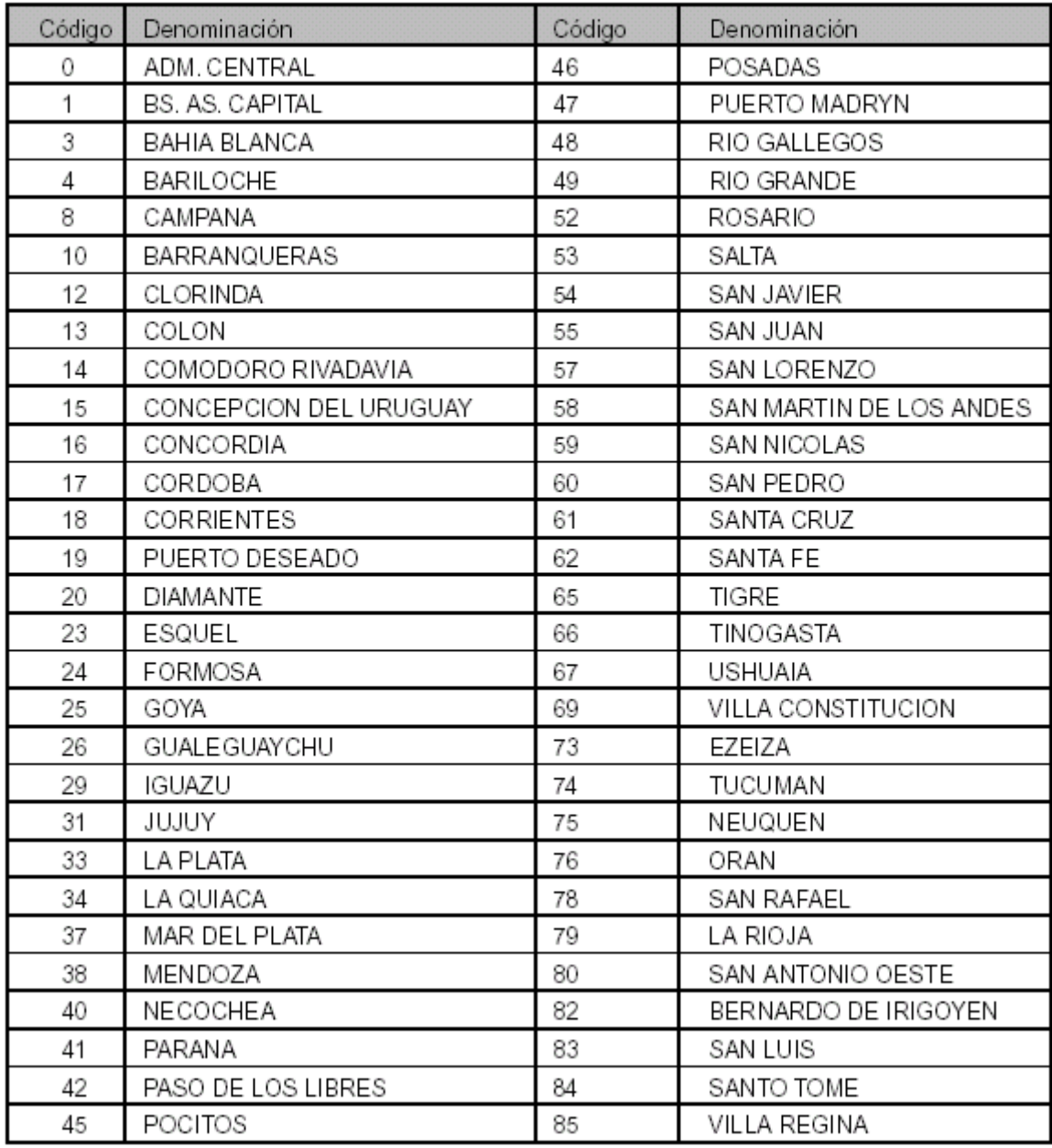

### APARTADO F - CONTENIDOS DE LOS SOPORTES WORM

El contribuyente que haya optado por el "Régimen de emisión y almacenamiento de duplicados electrónicos de comprobantes y registración de operaciones", deberá contar con soportes magnéticos de tipo WORM que contengan la siguiente información:

1. En el caso de presentación de un único soporte WORM:

a) Archivo de cabecera de facturas conteniendo:

- Registros de tipo 1 del archivo de cabecera de facturas emitidas.
- Registro de tipo 2 del archivo de cabecera de facturas emitidas.

b) Archivo de detalle de facturas emitidas.

- c) Archivo de ventas conteniendo:
- Registros de tipo 1 del archivo de registro de ventas.
- Registro de tipo 2 del archivo de registro de ventas.

d) Archivo de compras conteniendo:

- Registros de tipo 1 del archivo de registro de compras.
- Registro de tipo 2 del archivo de registro de compras.

e) Archivo de Percepciones.

f) Archivo conteniendo el Código de Seguridad obtenido sobre los archivos enumerados precedentemente, excepto el indicado en el punto e).

2. Si se realizara una presentación multivolumen (más de un soporte magnético), los archivos detallados en el punto anterior se podrán distribuir de acuerdo a la capacidad de cada soporte a utilizar, debiéndose obligatoriamente cargar en cada uno de ellos el archivo conteniendo el Código de Seguridad.

Tanto en la presentación de un único soporte WORM como en una multivolumen se deberá consignar en cada dispositivo utilizado, un rótulo que indique:

- Clave Unica de Identificación Tributaria (C.U.I.T.) del emisor.
- Período almacenado.
- Secuencia de almacenamiento (ejemplo: 1 de 5, 2 de 5, etc.).

### APARTADO G - PROCEDIMIENTO PARA LA OBTENCION DEL CODIGO DE SEGURIDAD

El procedimiento de obtención del código de seguridad se basa en el algoritmo de código resumen 'hash' denominado 'MD5', y consta de los siguientes pasos:

1. Con los datos que constan en el libro de ventas se generará el archivo denominado 'Hashvtas'.

2. Al archivo obtenido en el punto 1 se incorporarán los datos del libro de compras, generándose de este modo el archivo 'Hashcpras'.

3. Al archivo aludido en el punto precedente se sumarán los datos de detalle de facturas, generándose el archivo 'Hashdet'.

4. Al 'Hashdet' se agregarán los datos de cabecera de facturas, obteniéndose el archivo 'Hash1'.

5. Asimismo, se calculará el débito fiscal contenido en las operaciones del archivo de ventas.

6. Finalmente, al archivo generado en el punto 4 se le añadirá la información del punto 5, la Clave Unica de Identificación Tributaria (C.U.I.T.) del contribuyente y el período fiscal que se ingresa, obteniéndose 'Código de Seguridad'.

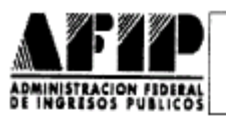

#### DENOMINACION DE LA TAREA

٦

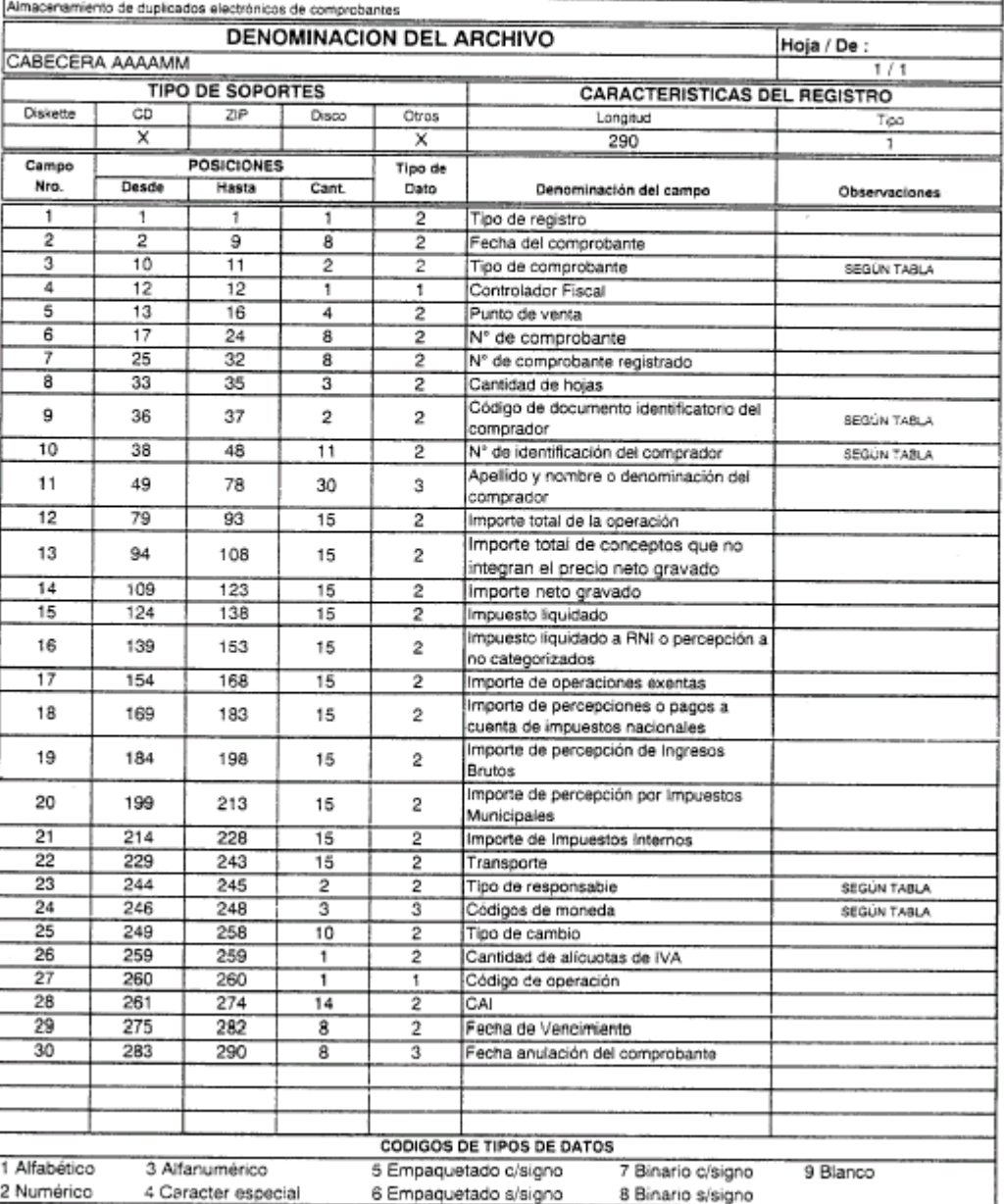

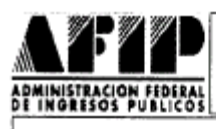

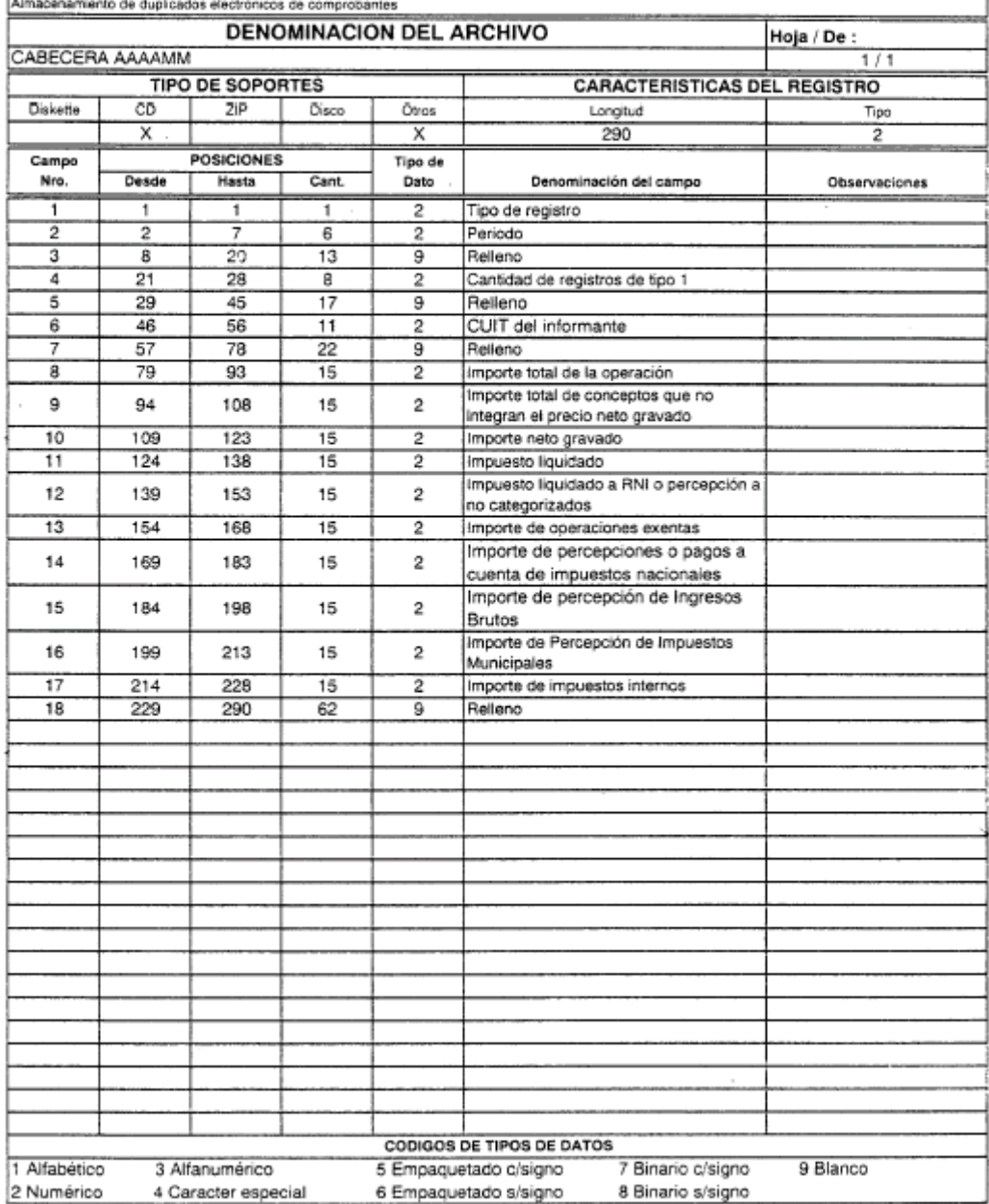

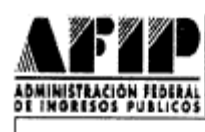

ŀ.

### DISEÑO DE REGISTRO

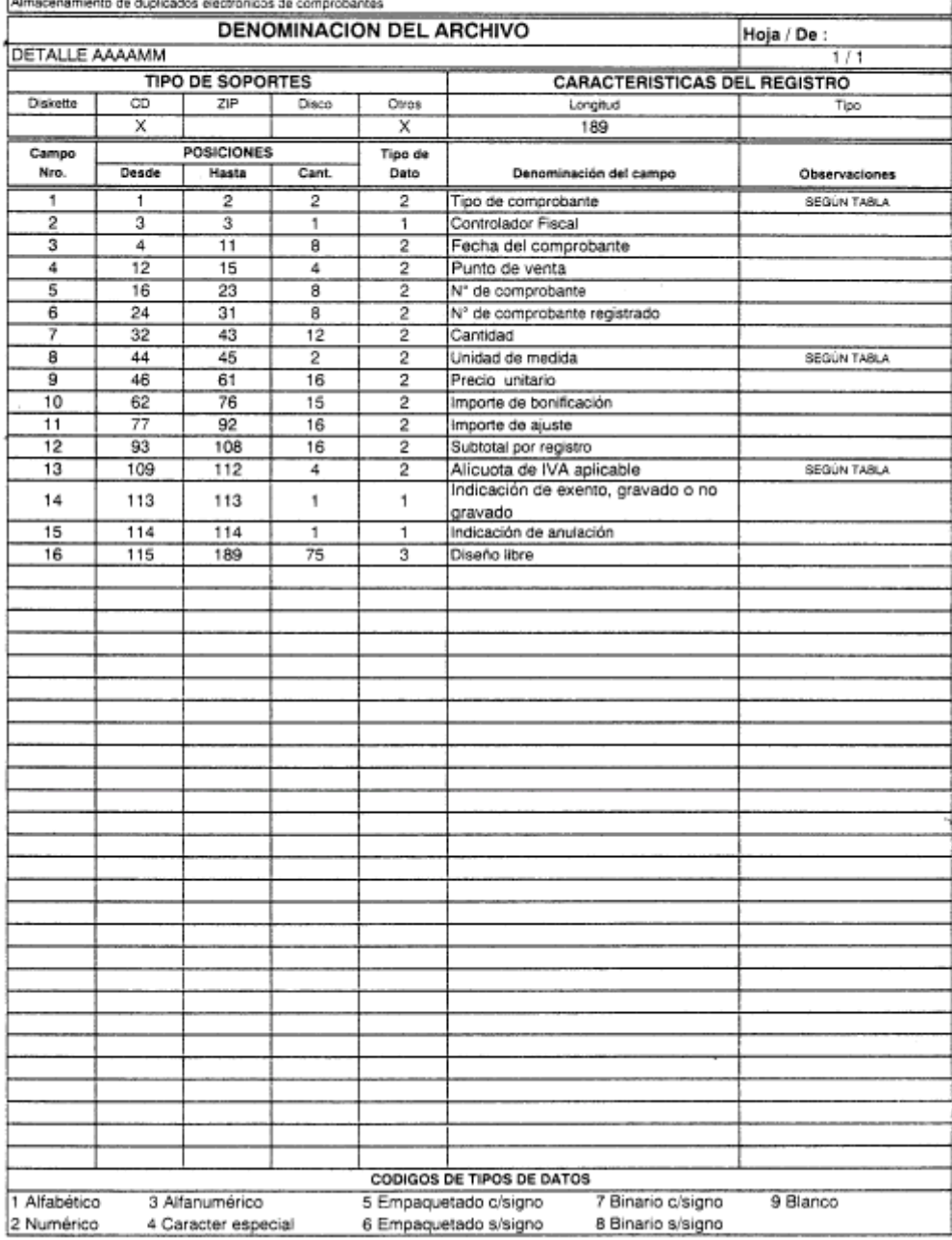

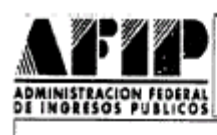

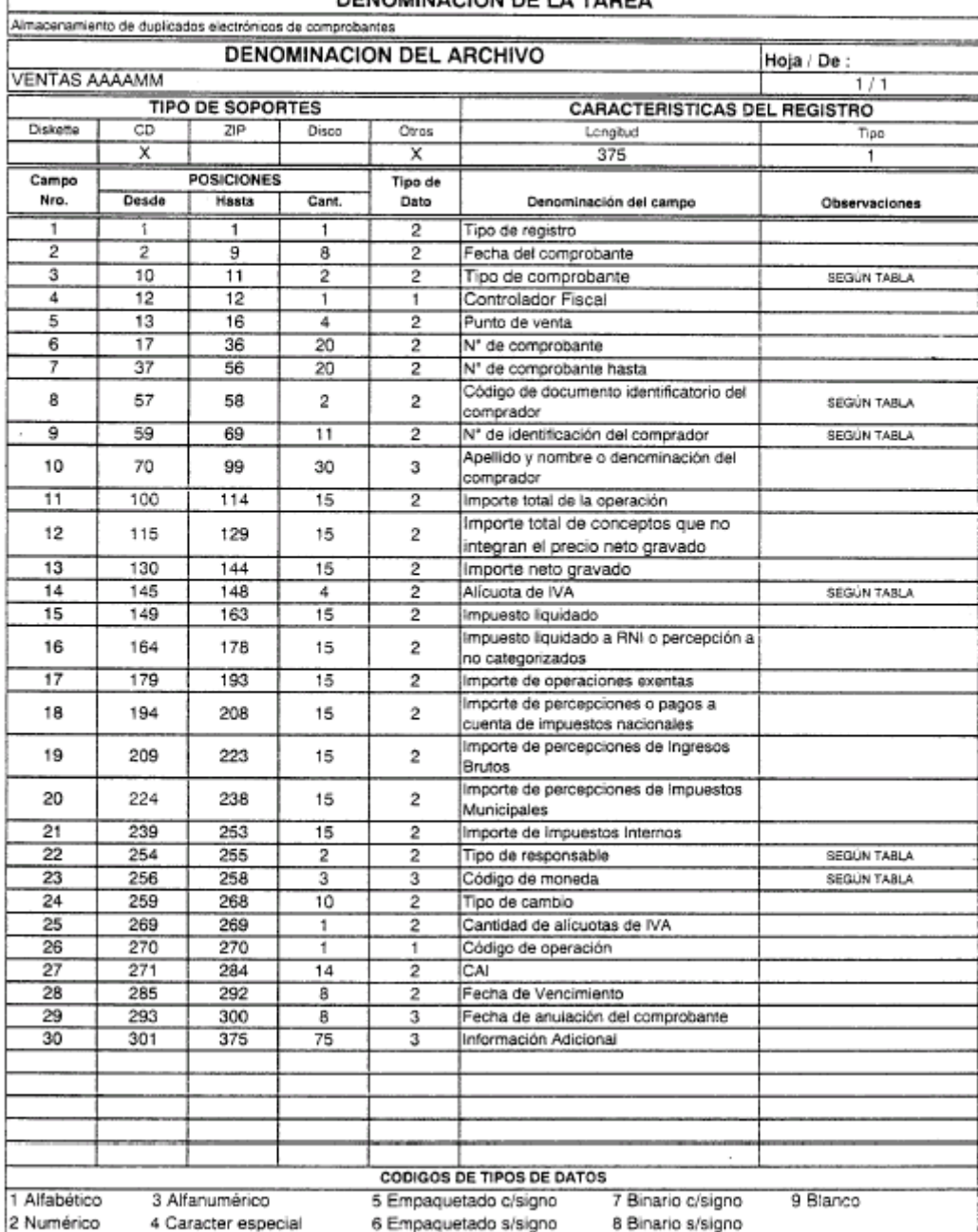

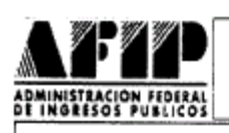

 $\sim$ 

## DISEÑO DE REGISTRO

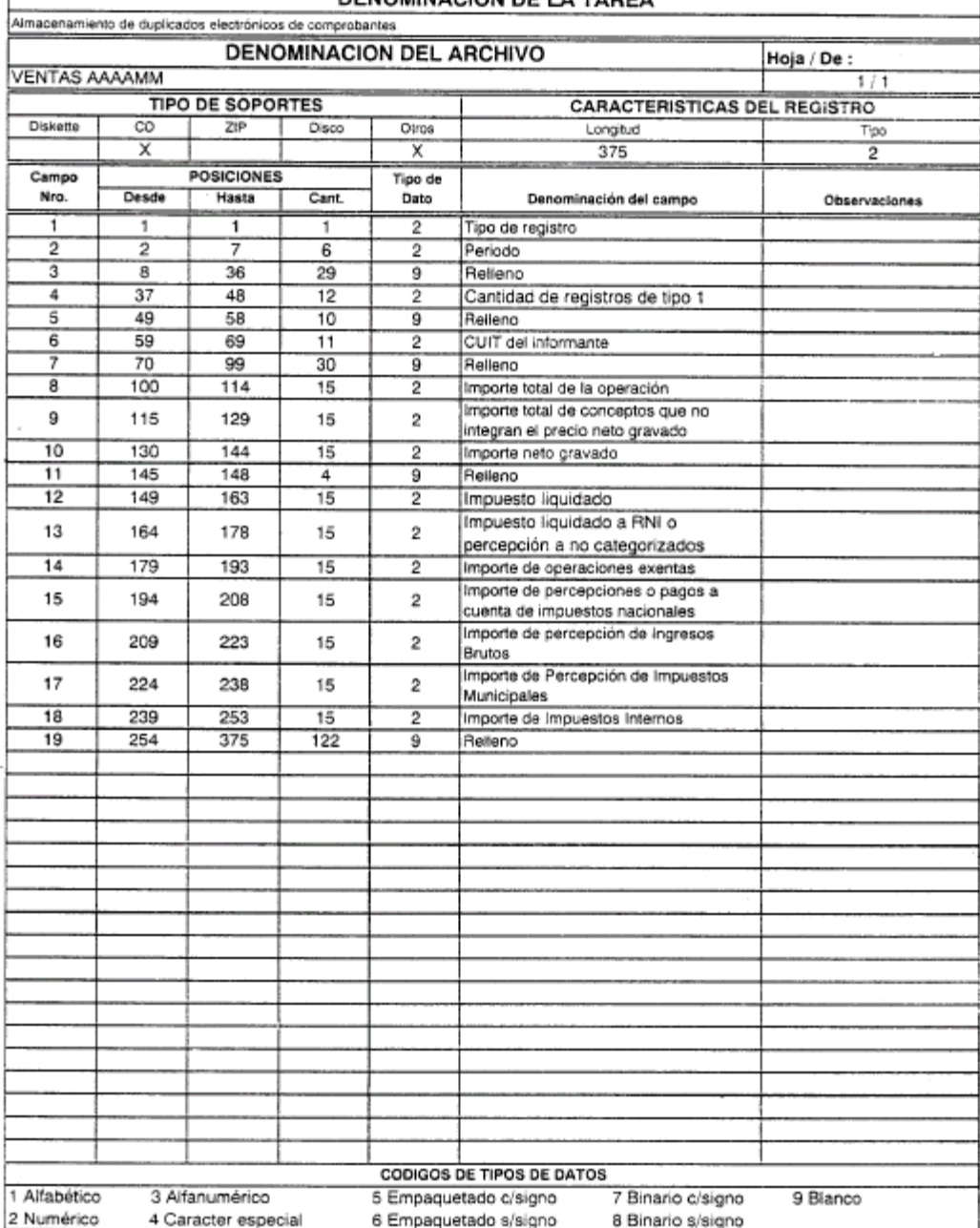

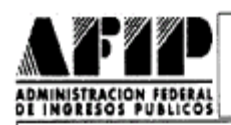

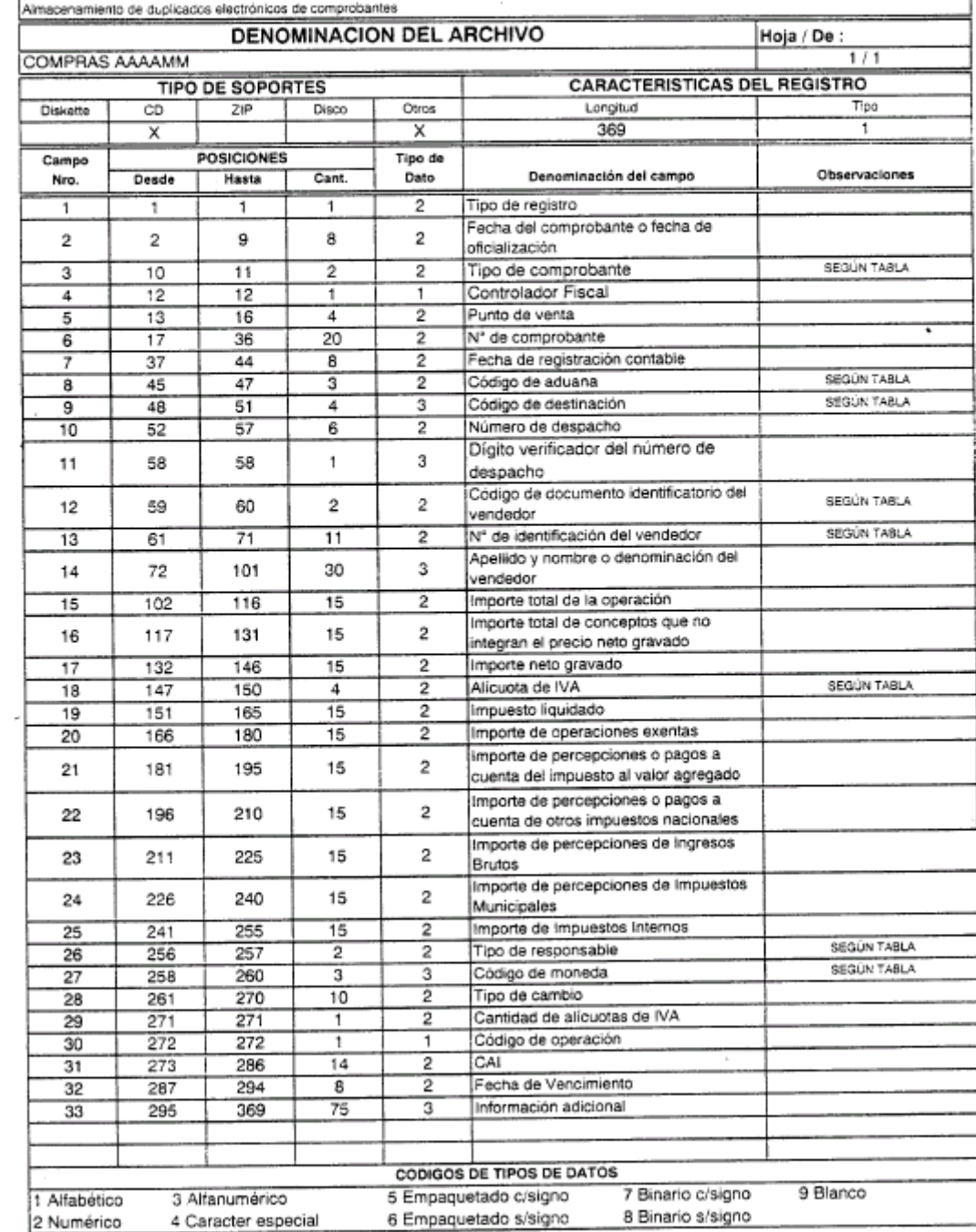

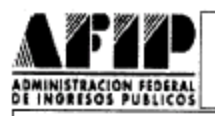

 $\overline{\phantom{a}}$ 

### DISEÑO DE REGISTRO

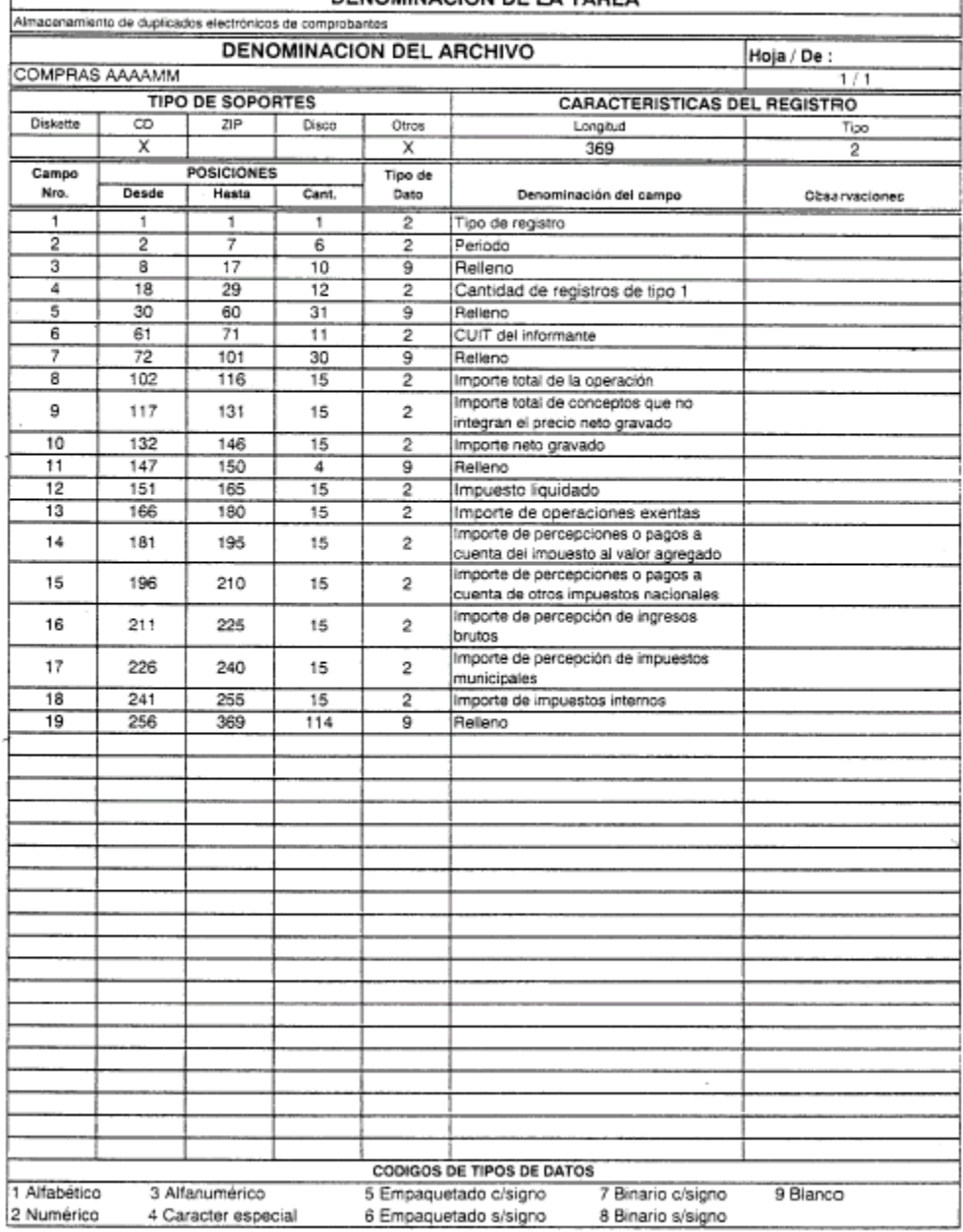

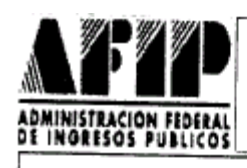

## **DENOMINACION DE LA TAREA**

Almacenamiento de duplicados electrónicos de comprobantes

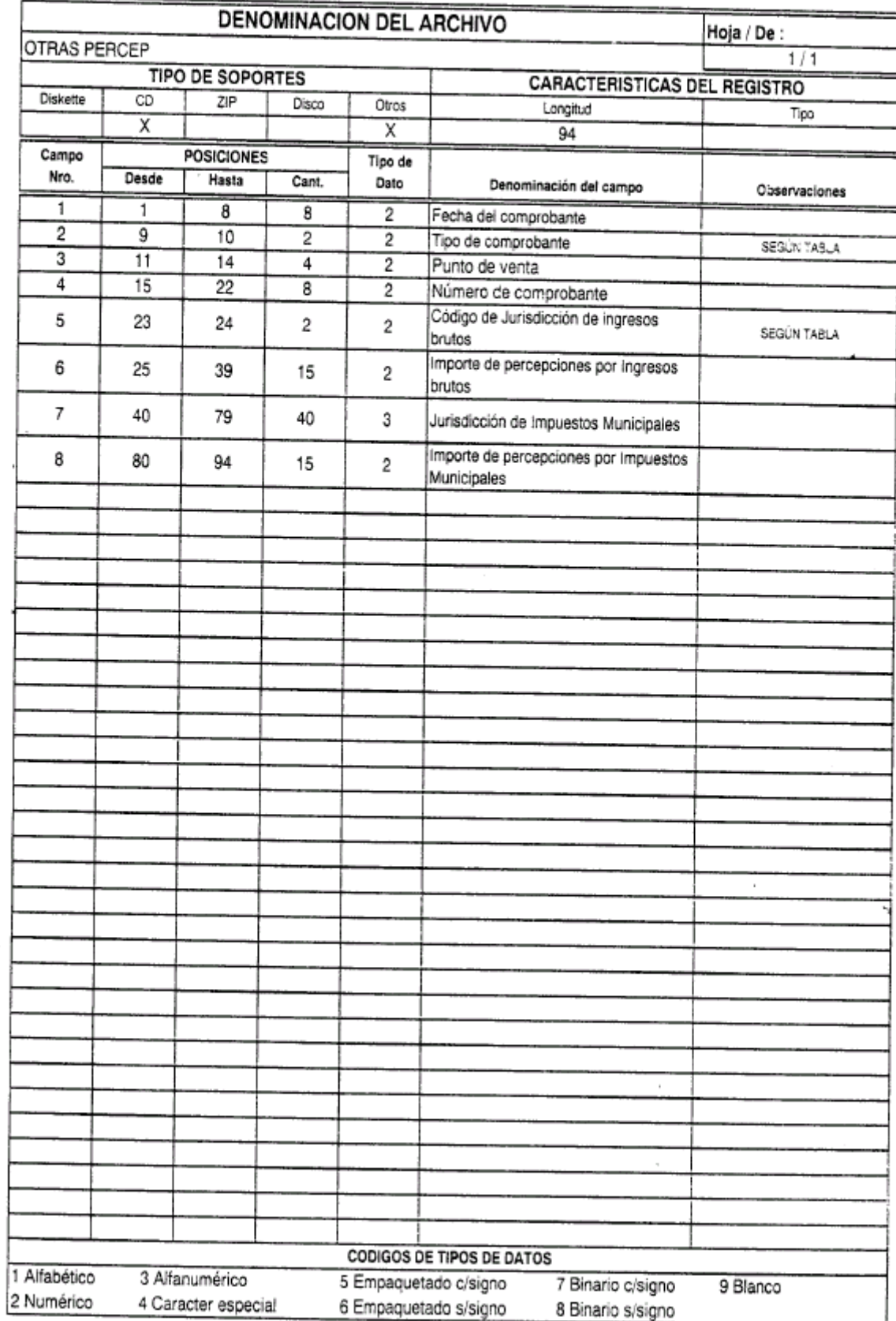